#### **The Graphics Pipeline**

## **Ray Tracing: Why Slow?**

Basic ray tracing: 1 ray/pixel

## **Ray Tracing: Why Slow?**

Basic ray tracing: 1 ray/pixel

But you **really** want shadows, reflections, global illumination, antialiasing…

• 100-1000 rays/pixel

#### Tessellate objects into primitives

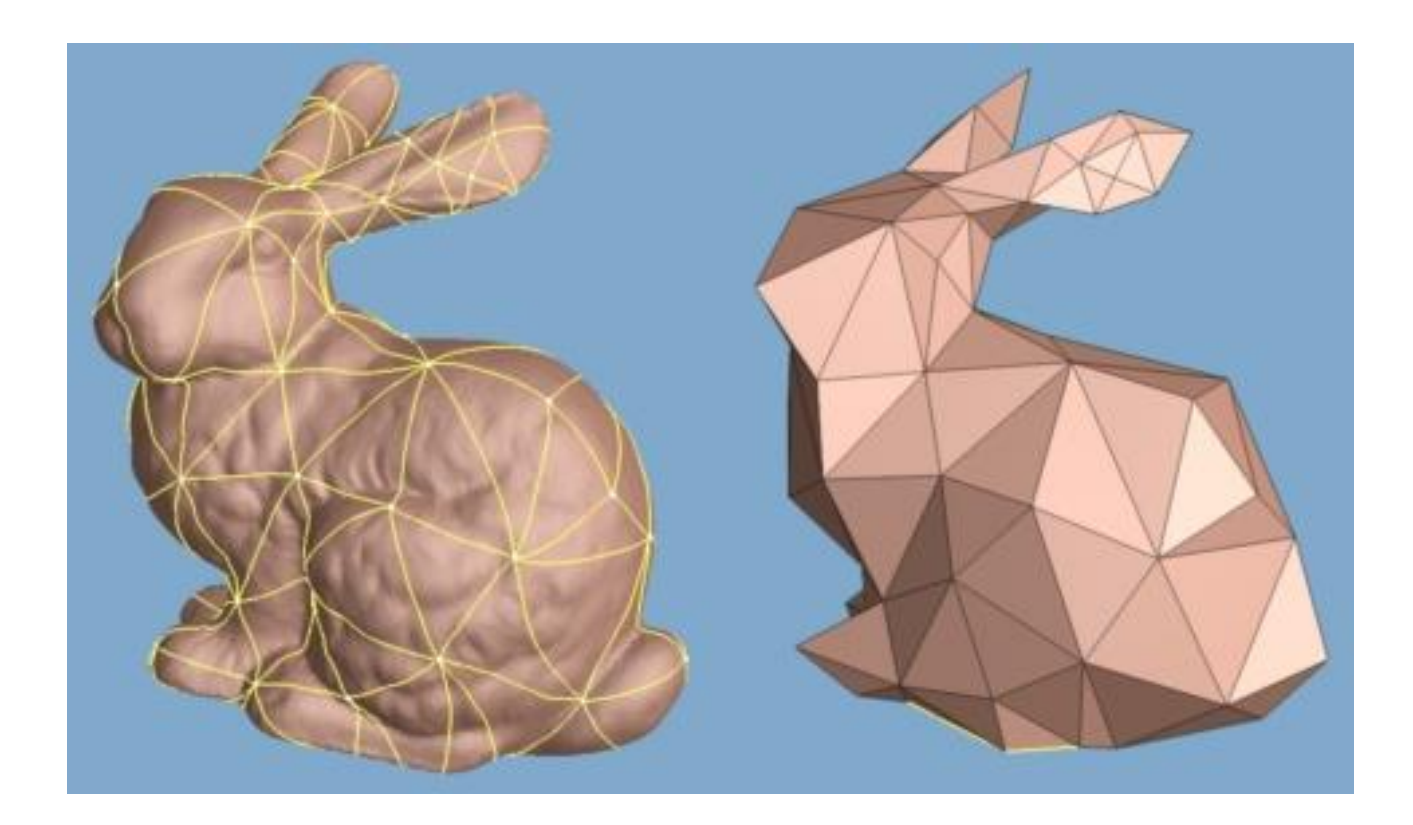

Tessellate objects into primitives Draw each separately:

- determine position and color
- draw pixels to screen

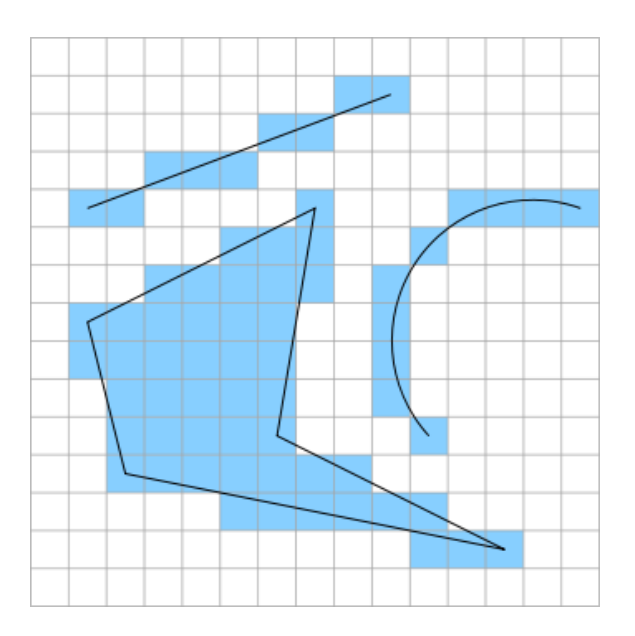

Tessellate objects into primitives Draw each separately:

- determine position and color
- draw pixels to screen

#### Embarrassingly parallel Fast

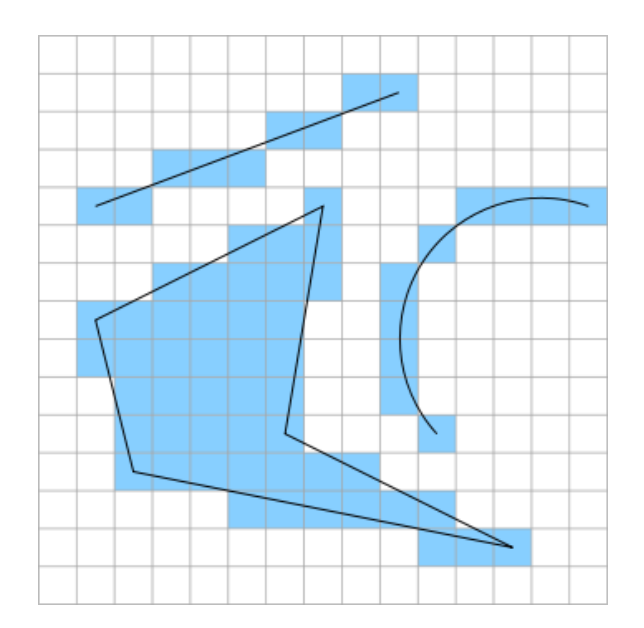

How to deal with overlaps?

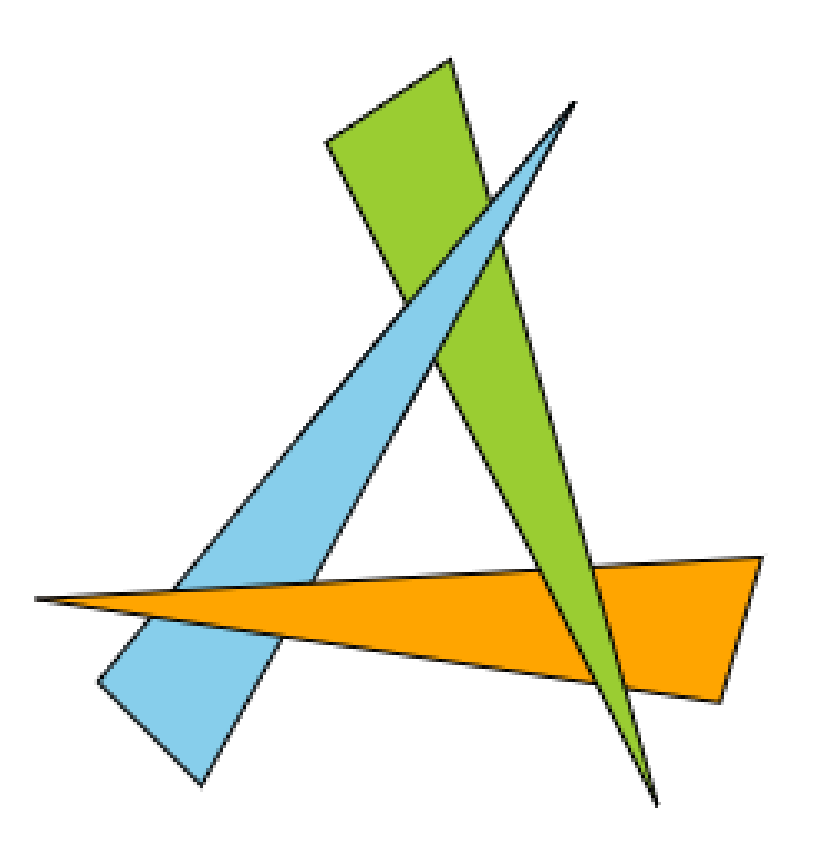

How to deal with overlaps?

Keep track of **depth** of previously-drawn pixels

Depth image or depth buffer

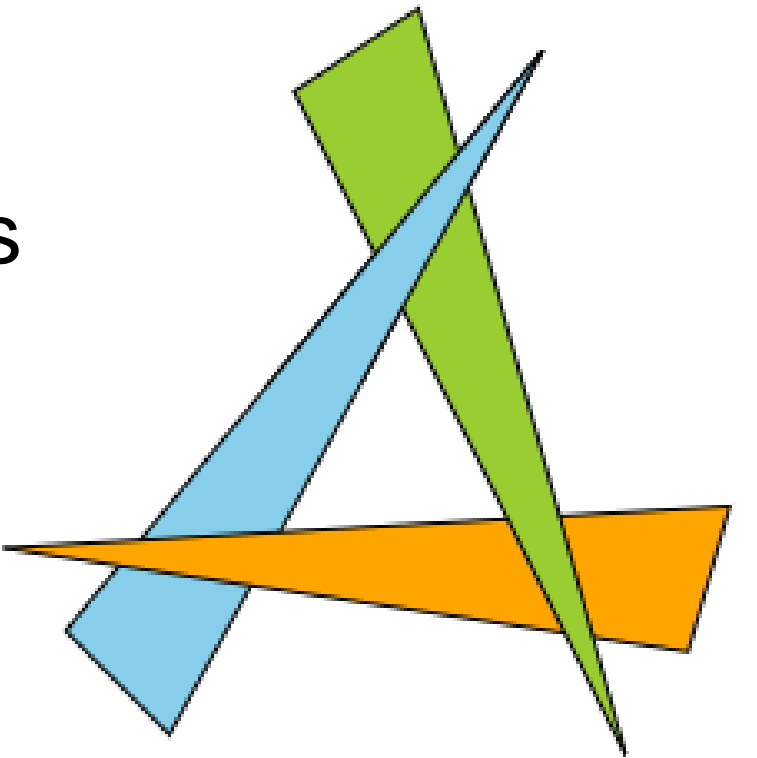

How to deal with overlaps?

• depth buffer

How to deal with shadows/reflections?

How to deal with overlaps?

• depth buffer

How to deal with shadows/reflections?

• hmm…

### **Ray Tracing vs Rasterization**

**Ray Tracing Rasterization**

Loop over **pixels** Light effects "easy"

shadows, reflections, caustics, …

Slow-ish Used in movies Loop over **triangles**

Light effects require hacks and tricks Blazingly fast

Used in games

### **Ray Tracing vs Rasterization**

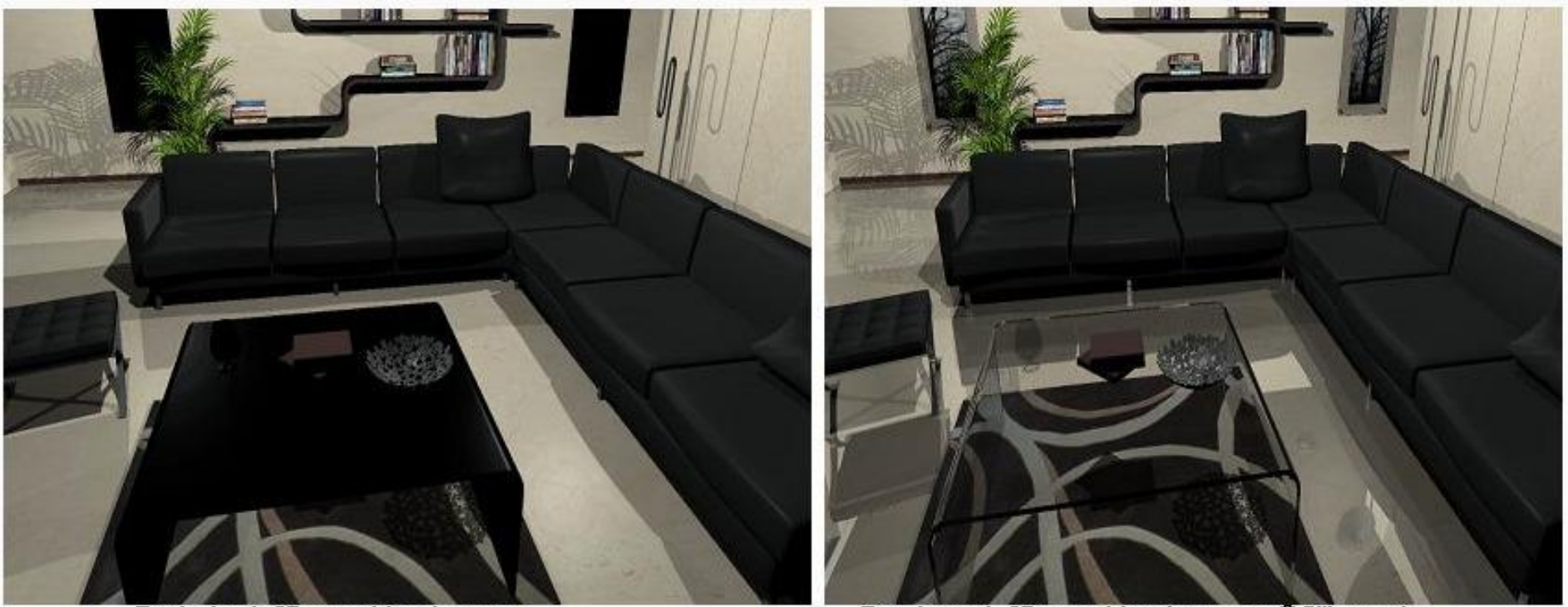

Rasterized 3D graphics imagery

Ray traced 3D graphics imagery @Siliconarts

### **Rasterization Algorithms**

#### Actually rasterizing objects not so easy…

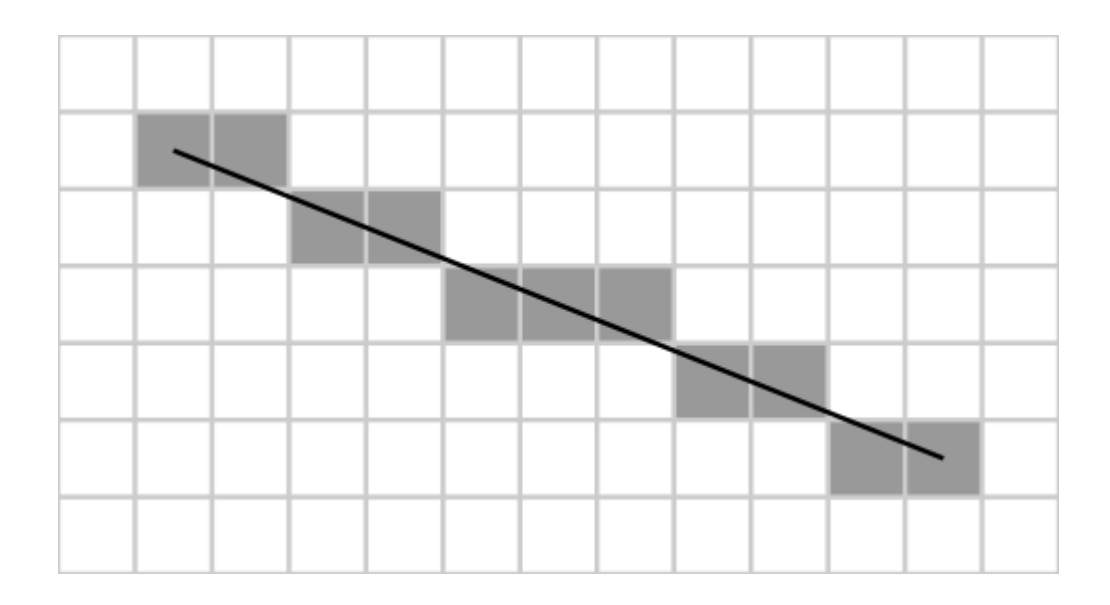

### **Rasterization Algorithms**

#### Actually rasterizing objects not so easy…

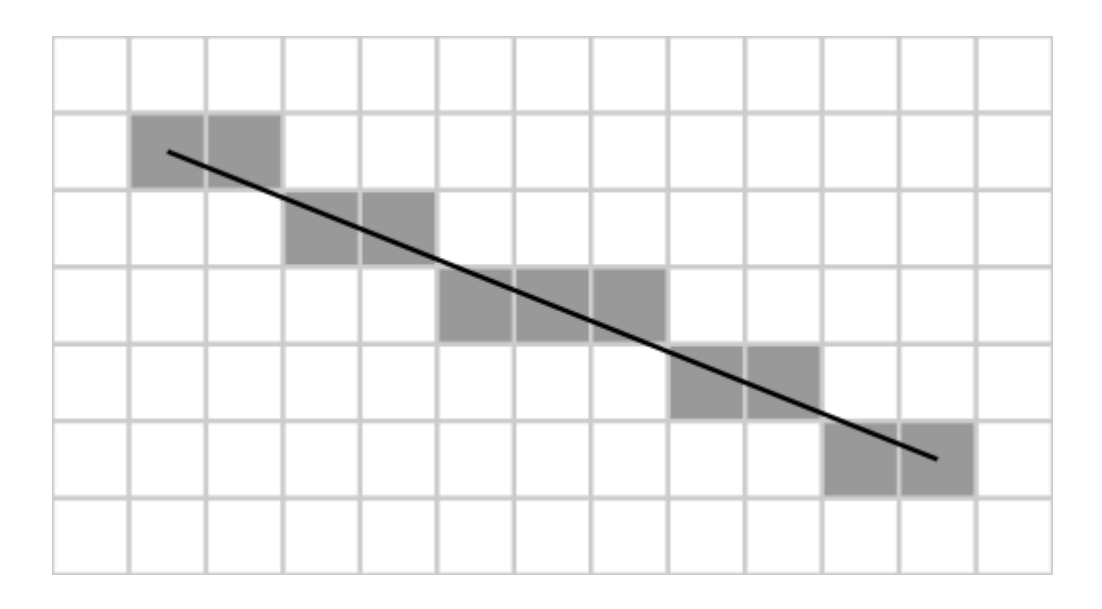

…so use specialized hardware to do it

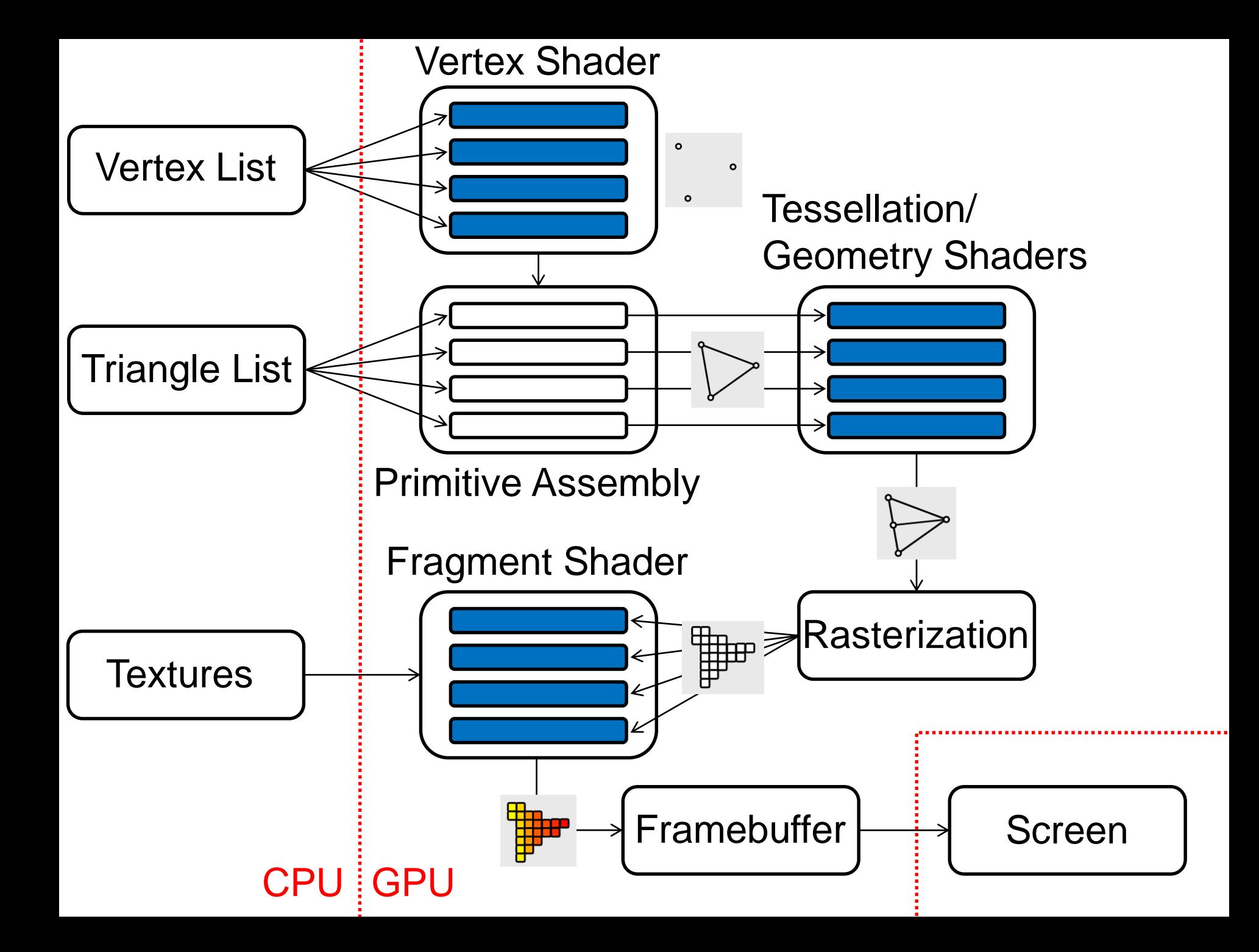

### **Vertices and Triangles**

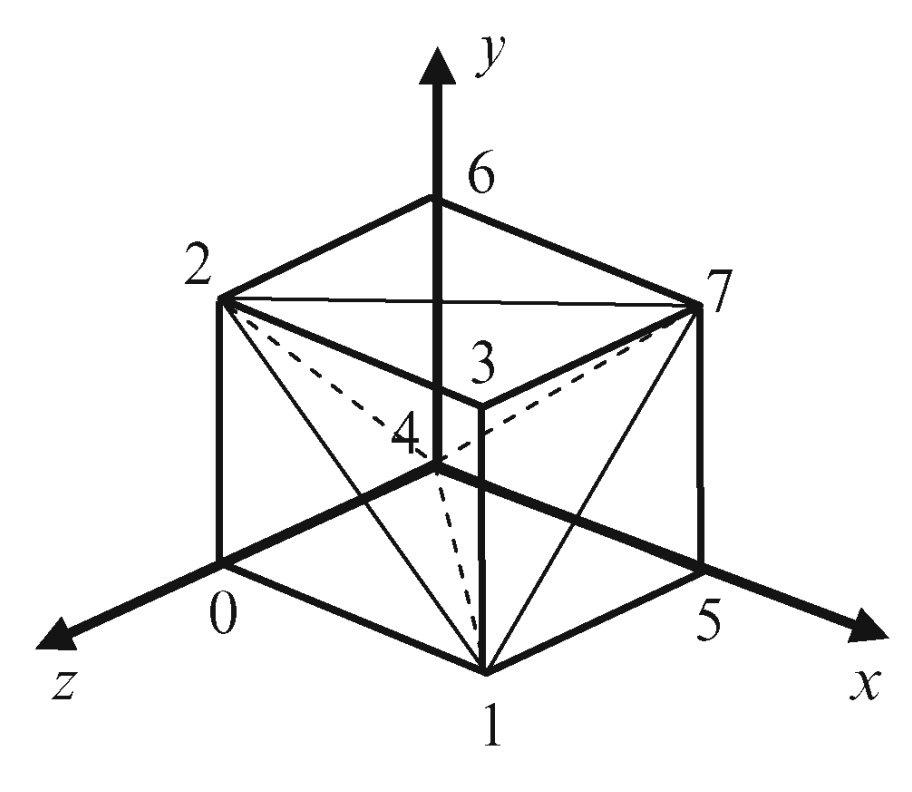

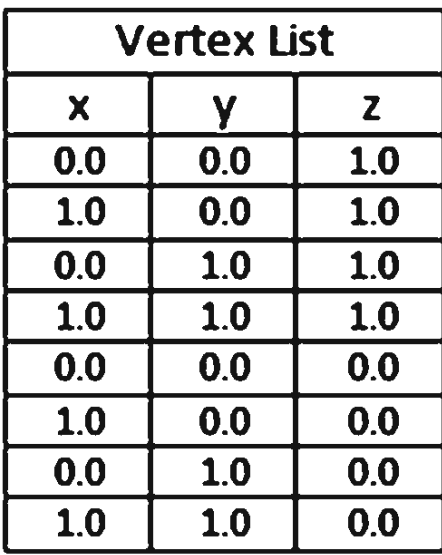

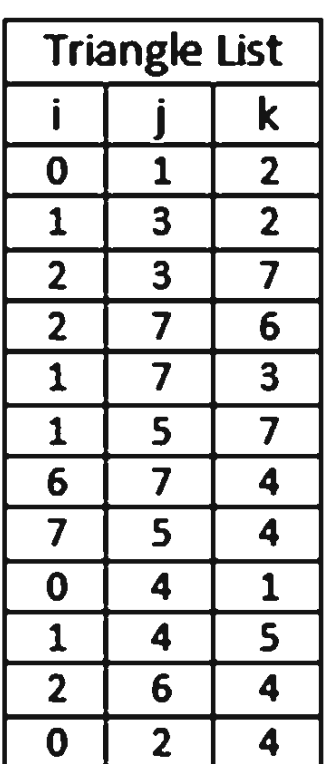

## **Sending Data to the GPU**

One vertex/triangle at a time: very slow

Vertex Buffer Objects: big arrays of data

- vertex positions
- vertex colors
- texture info
- etc

#### Small arbitrary programs that run on GPU Massively parallel

Small arbitrary programs that run on GPU Massively parallel

Four kinds: vertex, tessellation, geometry, fragment

Small arbitrary programs that run on GPU Massively parallel

Four kinds: vertex, tessellation, geometry, fragment

These days: used for many non-rendering applications (GPGPU)

#### **Vertex Shader**

Runs in parallel on every vertex

• no access to triangles or other verts

#### **Vertex Shader**

Runs in parallel on every vertex

• no access to triangles or other verts

Main job: transform vertex positions

#### **Vertex Shader**

Runs in parallel on every vertex

• no access to triangles or other verts

Main job: transform vertex positions

Also used for shading

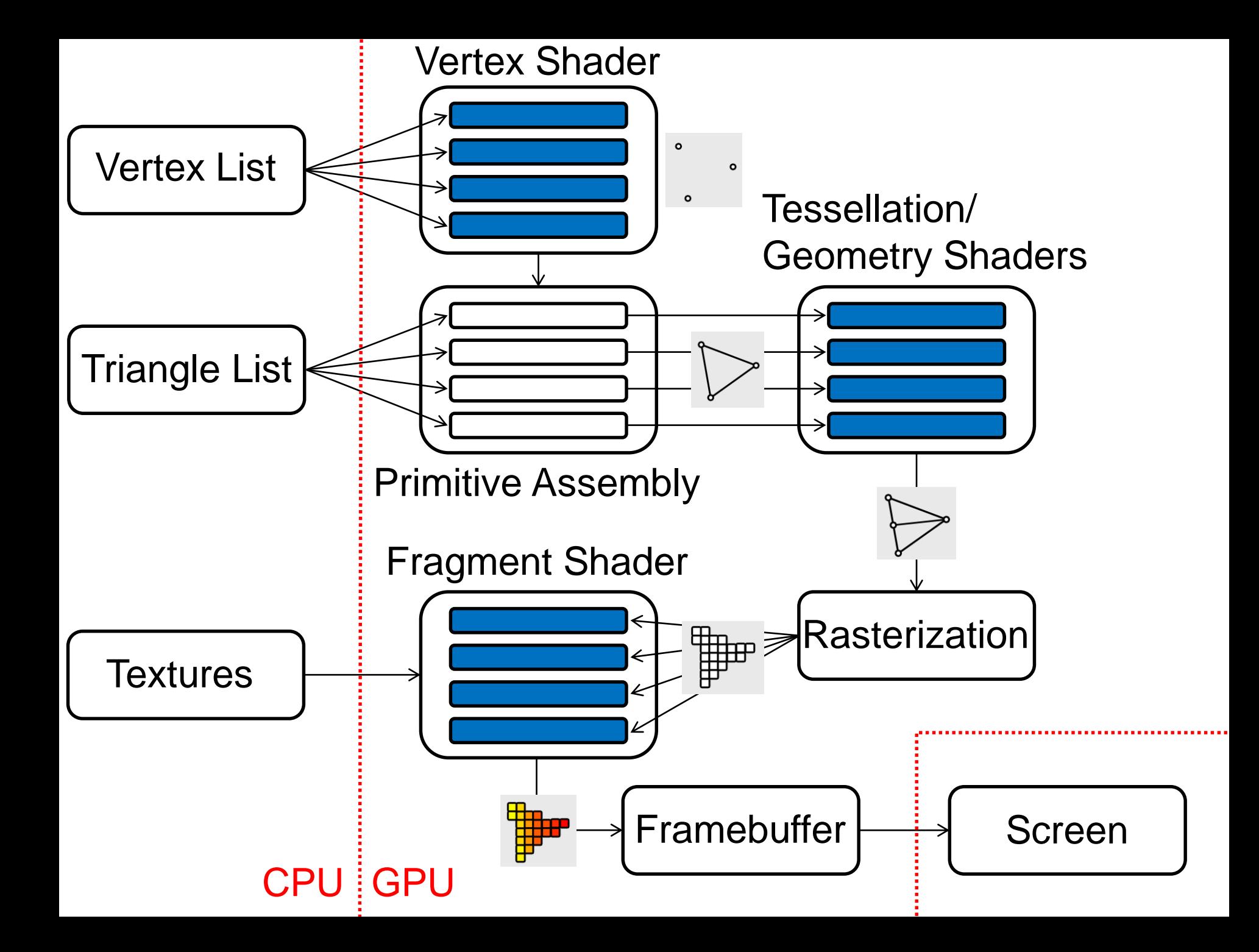

## **Processing Primitives**

Assembly: group verts into polygons

## **Processing Primitives**

Assembly: group verts into polygons

Tessellation shader: runs on each triangle

- can split triangles into subtriangles
	- increase level of detail near camera, etc

## **Processing Primitives**

Assembly: group verts into polygons

Tessellation shader: runs on each triangle

- can split triangles into subtriangles
	- increase level of detail near camera, etc

Geometry shader: runs on each triangle

- can access verts and neighbors
- more general than tessellation, slower

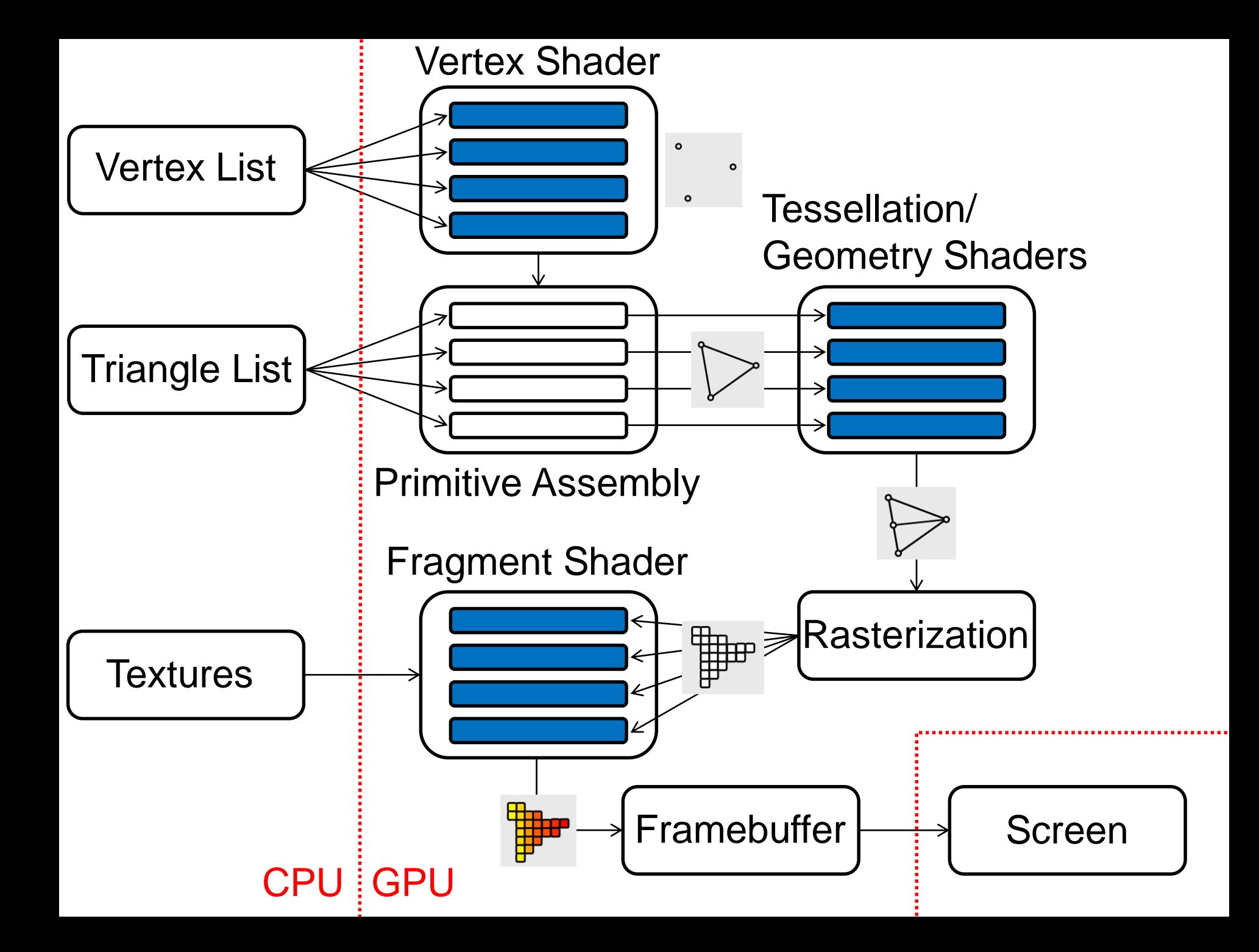

### **Fragment Shader**

Runs in parallel on each fragment (pixel)

rasterization: one tri -> many fragments

Writes color and depth for one pixel (only)

Final texturing/coloring of the pixels

### **Fragment Shader**

Many fragments per triangle…

### **Fragment Shader**

Many fragments per triangle…

GPU **automatically** applies barycentric interpolation

UV coords, normals, colors, …

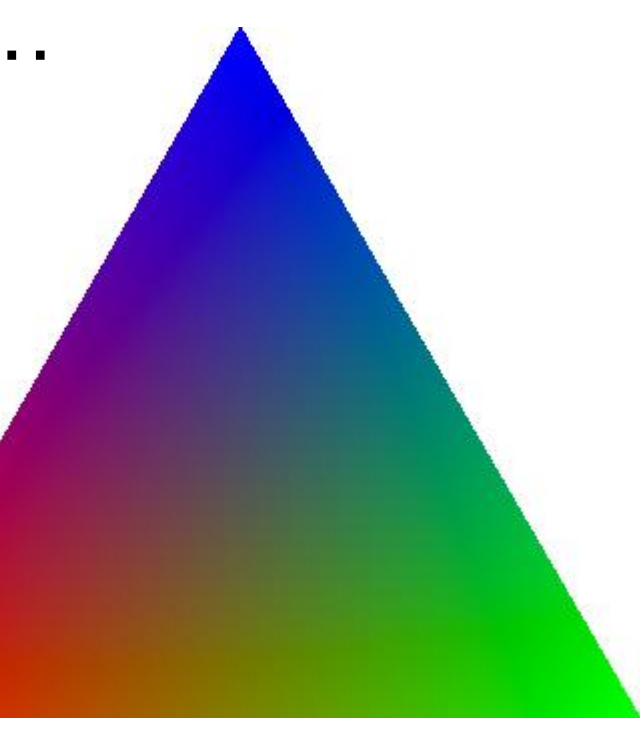

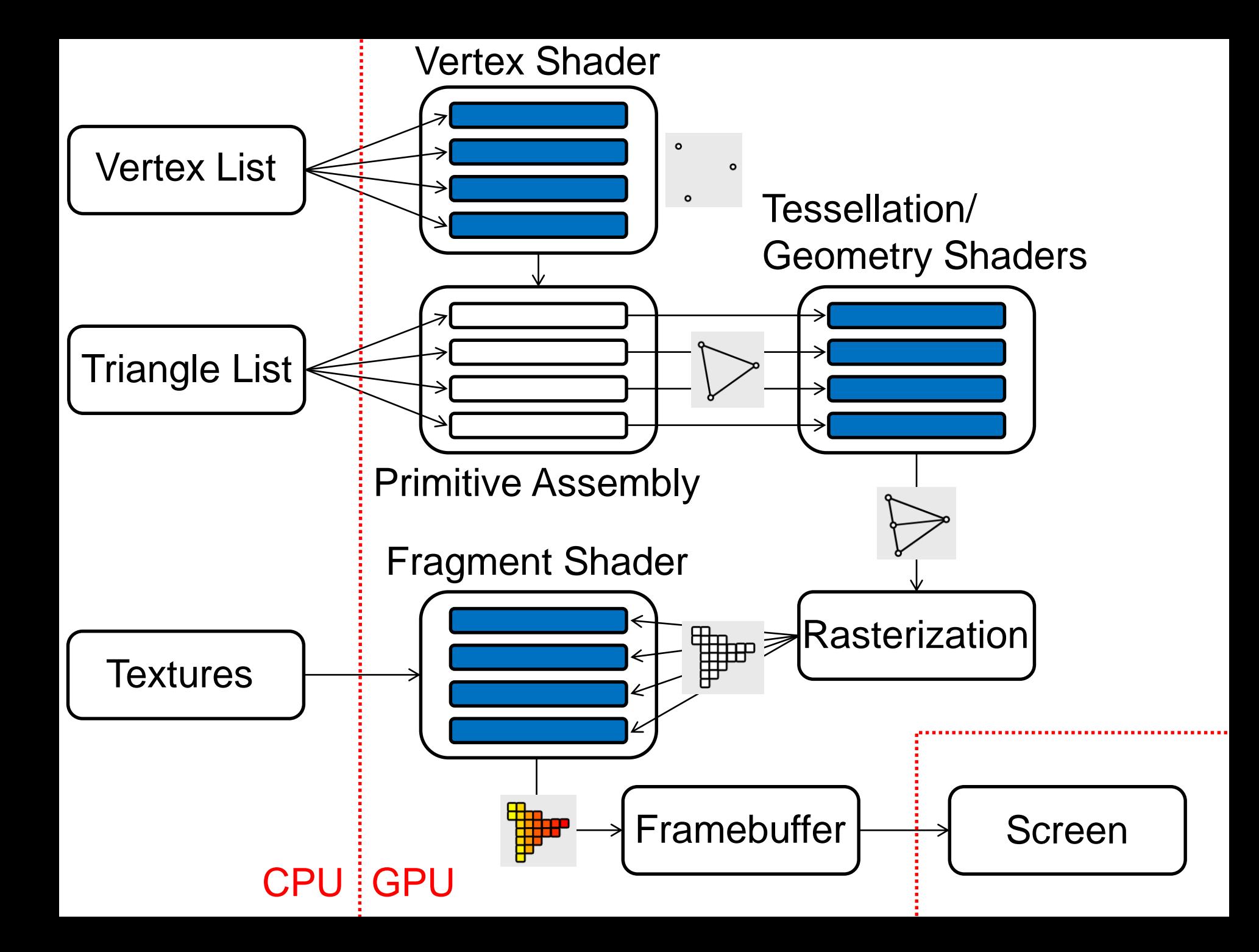

Before rasterization, must decide what geometry to show and where

Before rasterization, must decide what geometry to show and where

GPU draws everything in unit cube

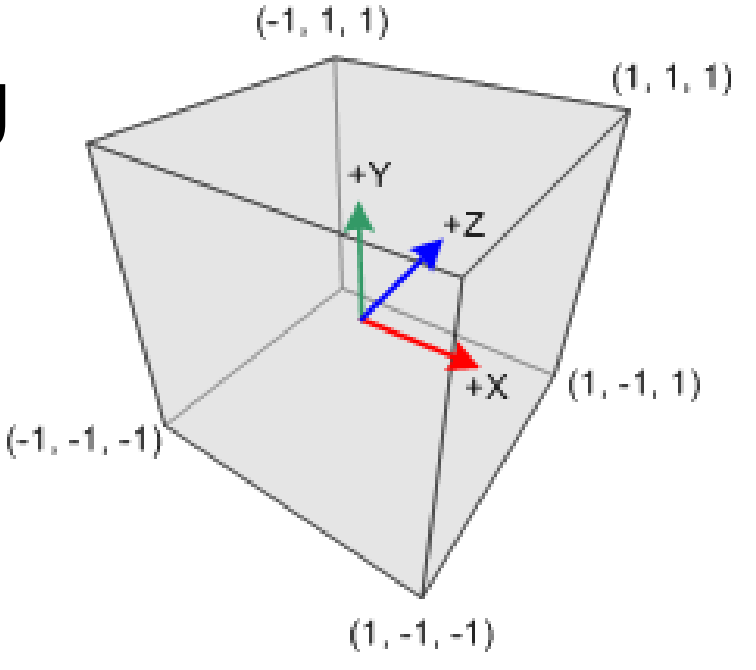

Before rasterization, must decide what geometry to show and where

GPU draws everything in unit cube

Everything **clipped**

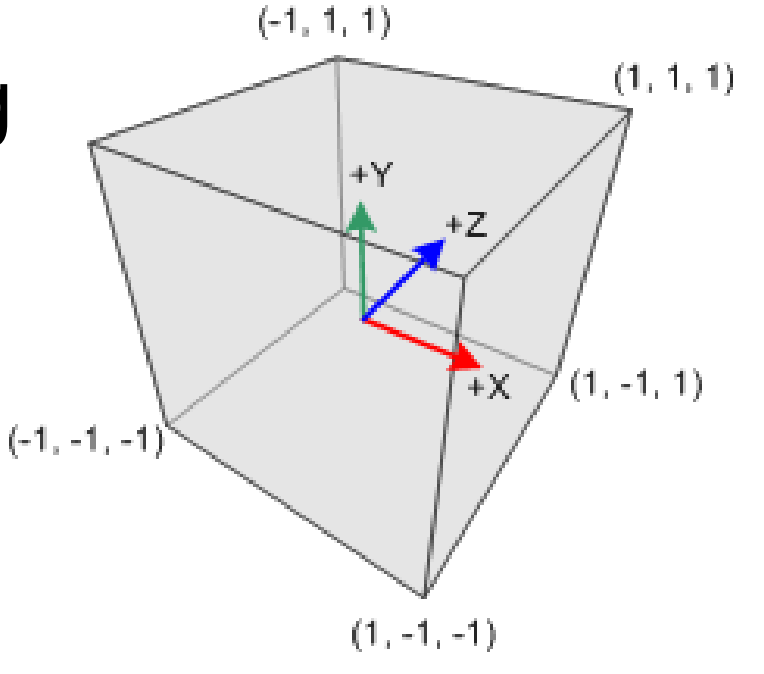

X & Y axes map to screen width & height

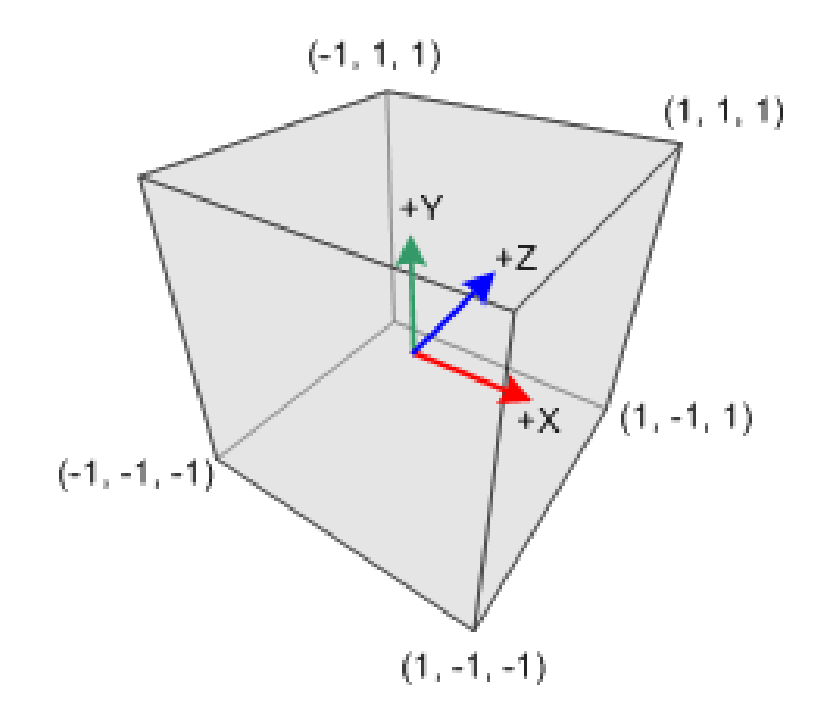

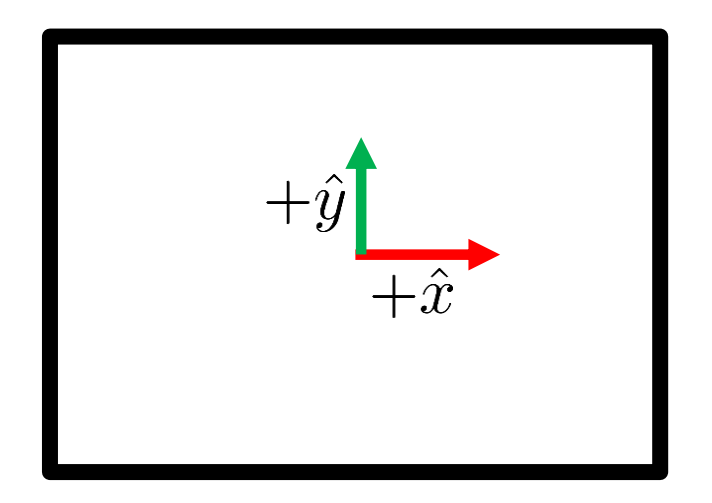

X & Y axes map to screen width & height Z used for **depth**

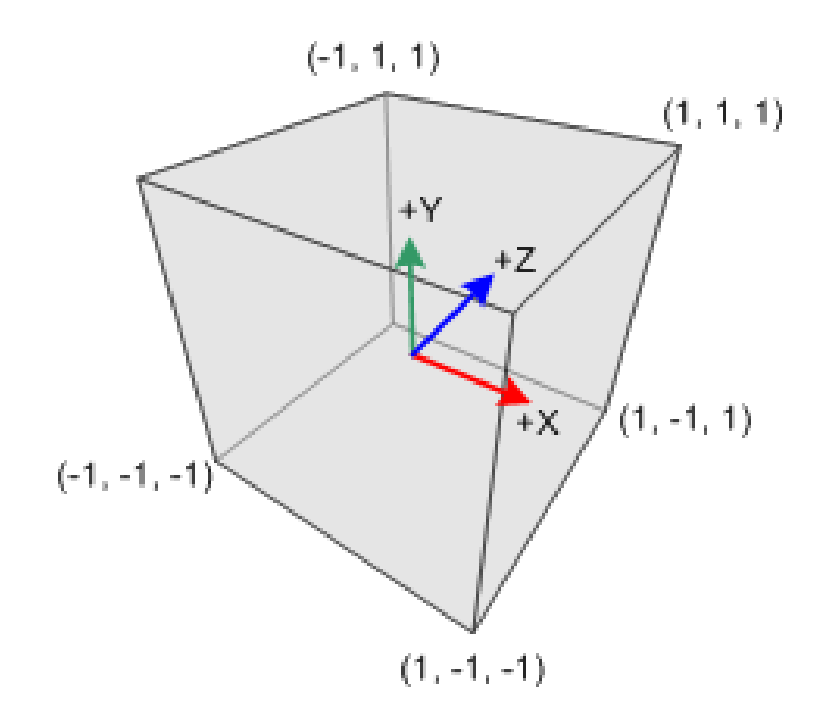

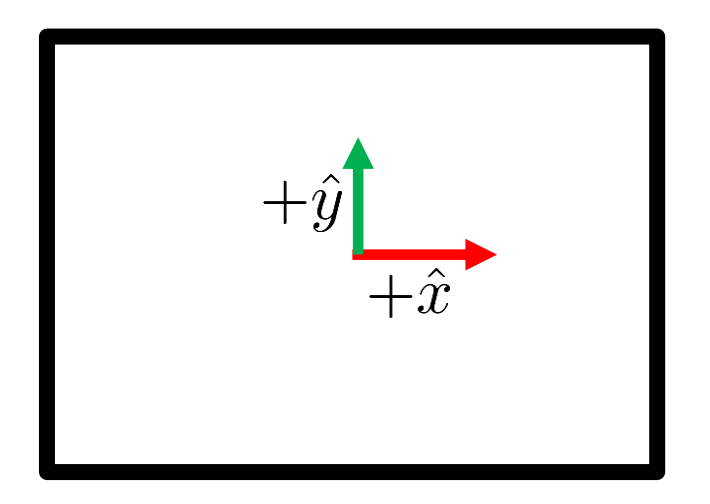

#### Notice: deeper points have **higher** z

(not right-handed)

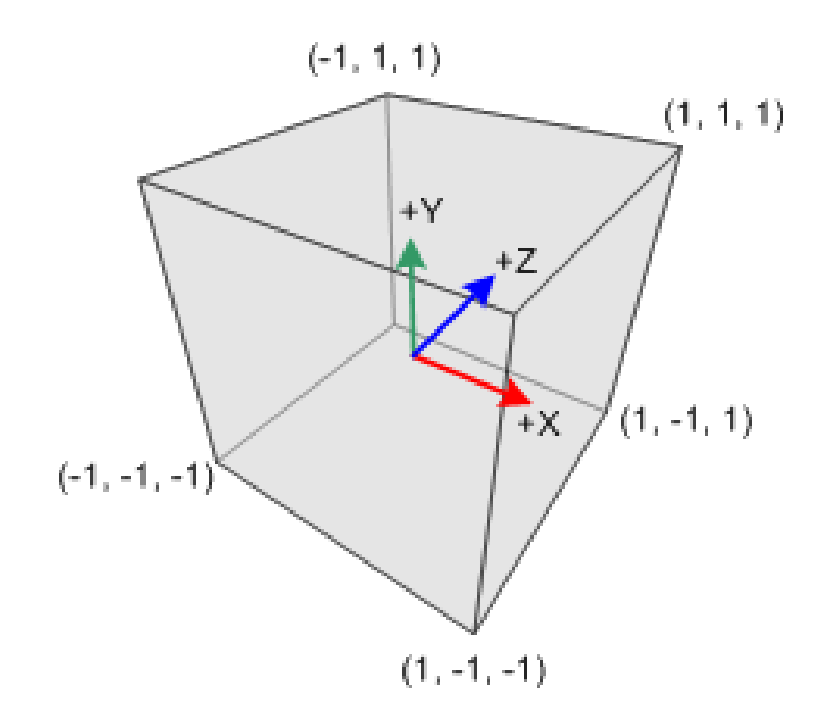

### **Camera Coordinates**

#### Notice: look down **negative** z direction

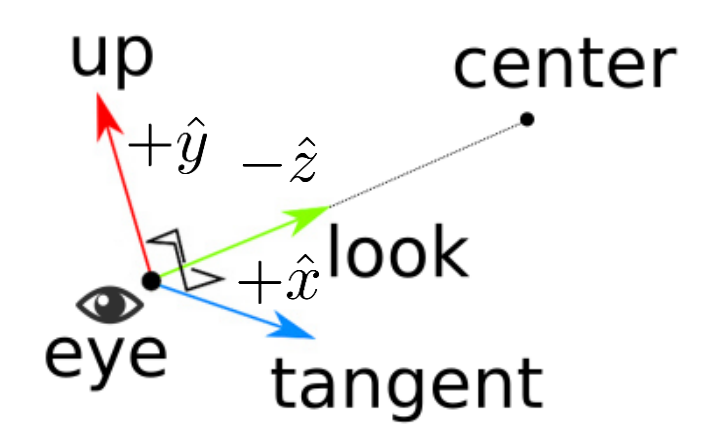

### **Camera Coordinates**

Notice: look down **negative** z direction Projection: transform from camera to NDC (typically in vertex shader)

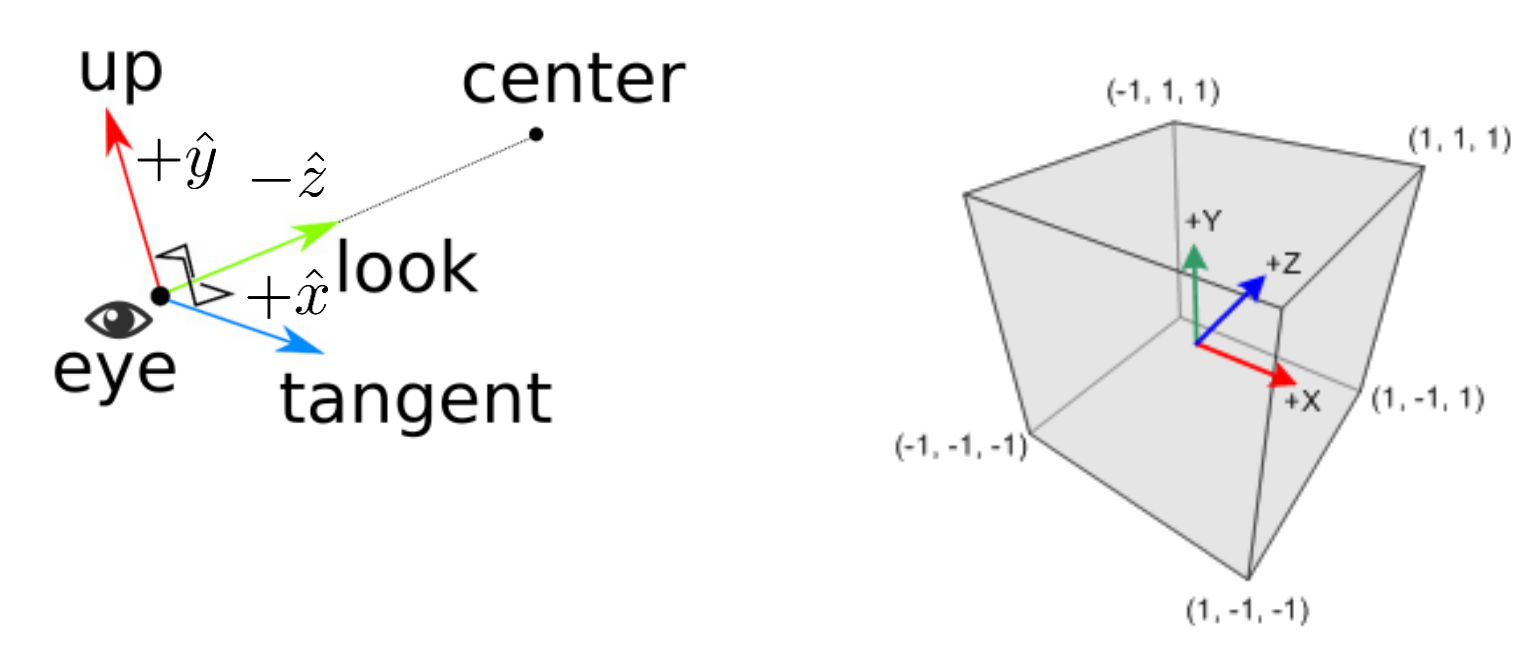

### **Coordinate Systems in Graphics**

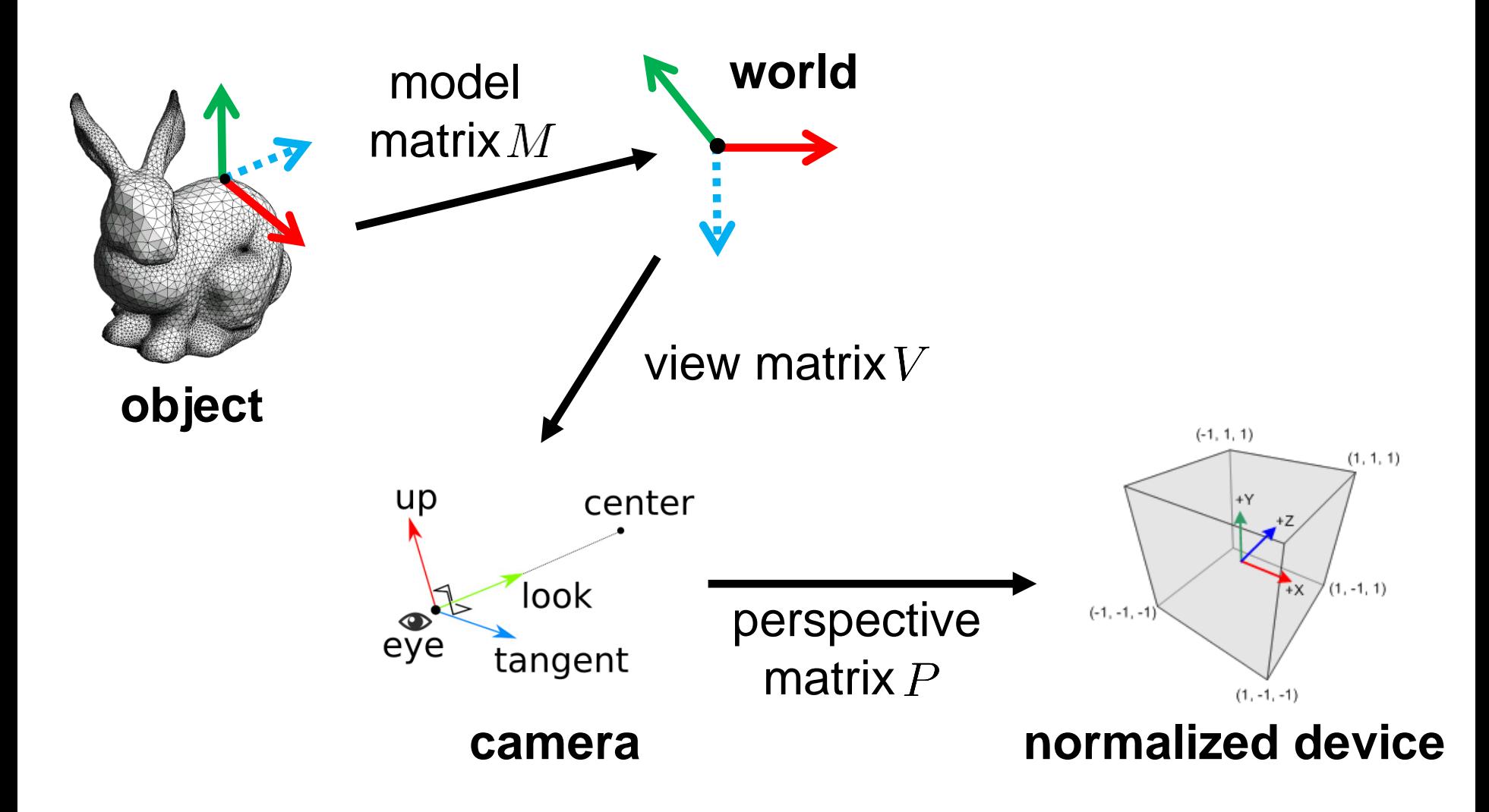

## **For Extra Confusion**

#### Screen coordinates

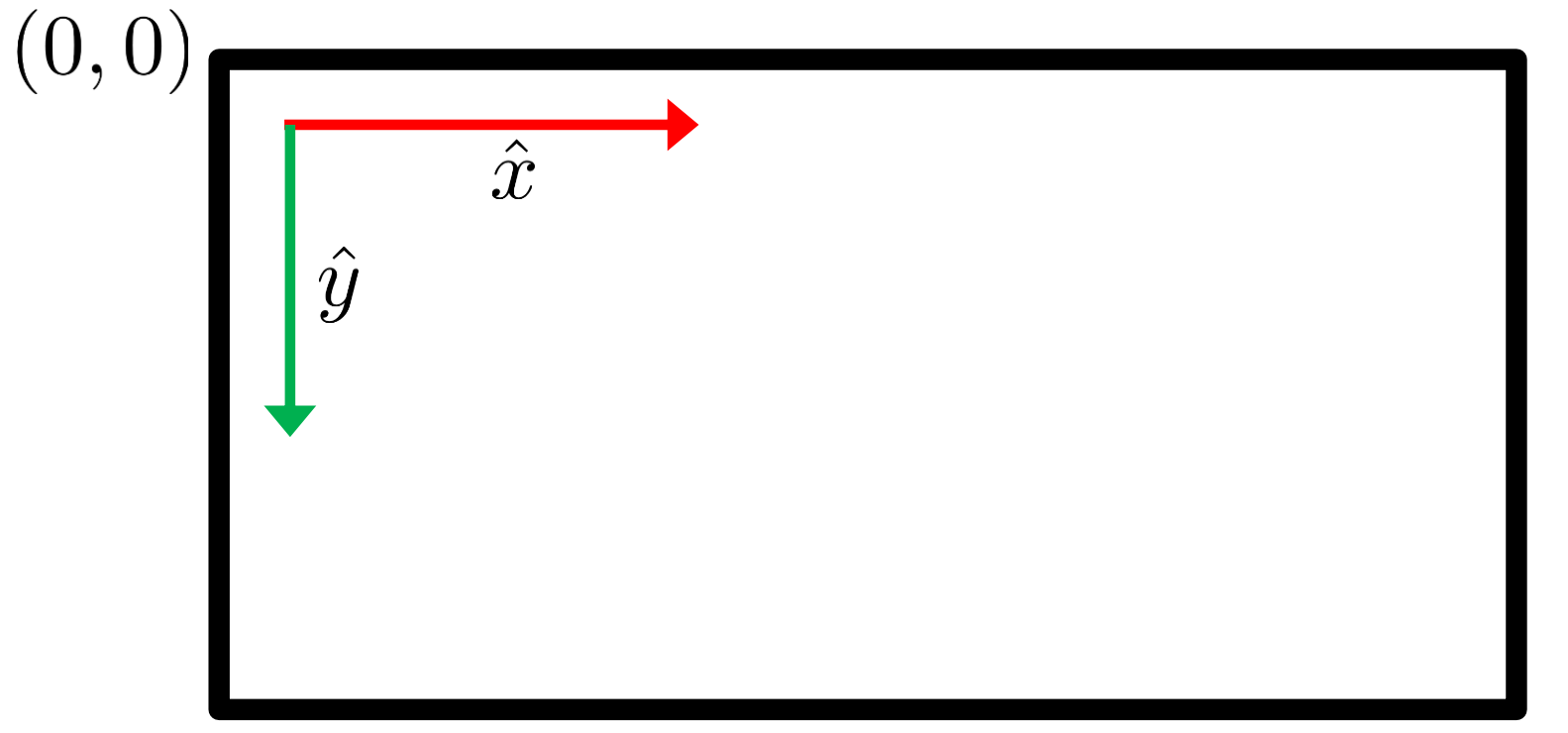

Memory region containing pixel data

The old days: mapped to RAM with DMA

• CPU could write to it directly

Memory region containing pixel data

The old days: mapped to RAM with DMA

• CPU could write to it directly

Now: GPU controls it

Several layers:

• Color buffer: RGB of each pixel

Several layers:

- Color buffer: RGB of each pixel
- Depth buffer

Several layers:

- Color buffer: RGB of each pixel
- Depth buffer
- Stencil buffer, etc

Several layers:

- Color buffer: RGB of each pixel
- Depth buffer
- Stencil buffer, etc

Can be saved to file, to texture, to screen

# **Displaying the Framebuffer**

#### CRTs: beam sweeps across screen drawing pixels

one pass: 1/60 secs

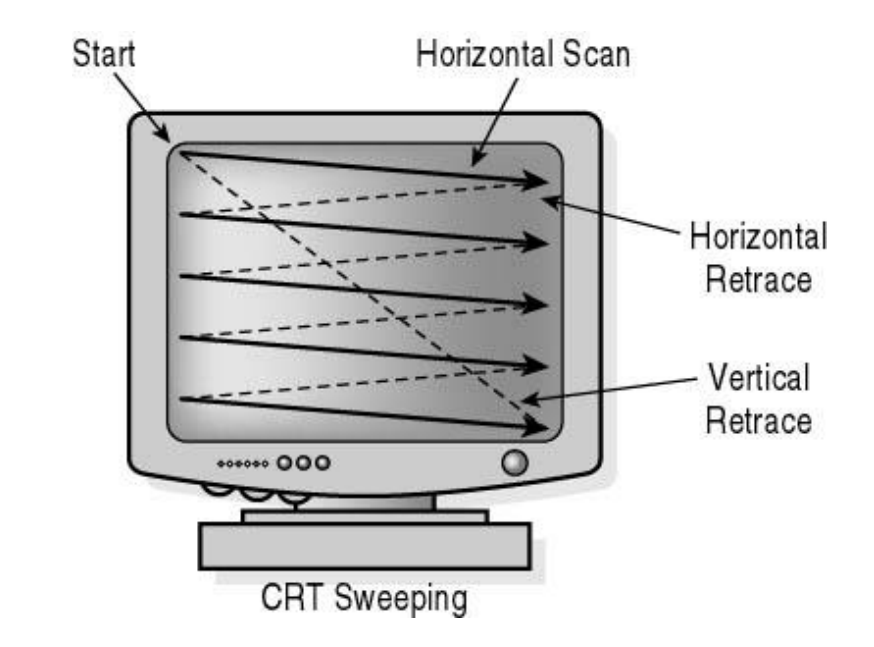

# **Displaying the Framebuffer**

CRTs: beam sweeps across screen drawing pixels

• one pass: 1/60 secs

LCDs: grabs framebuffer every 1/60 secs

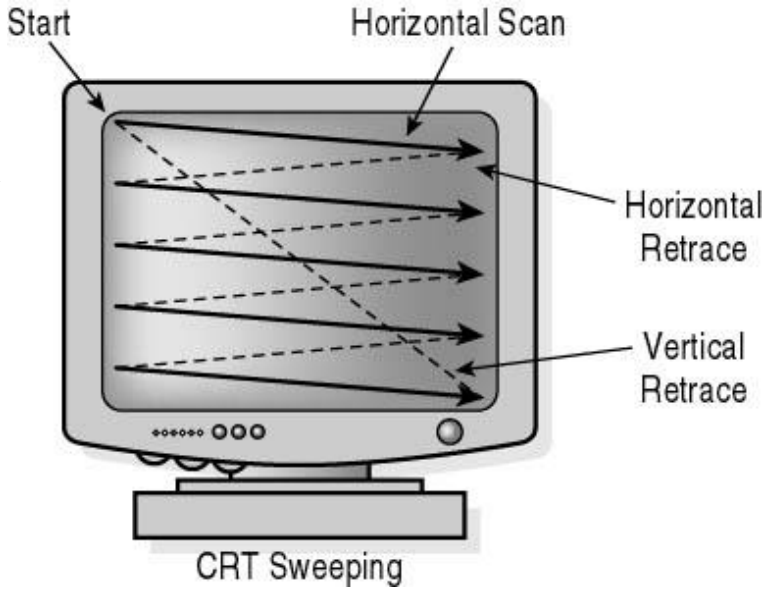

## **Flickering and Tearing**

#### Framebuffer changes while monitor draws

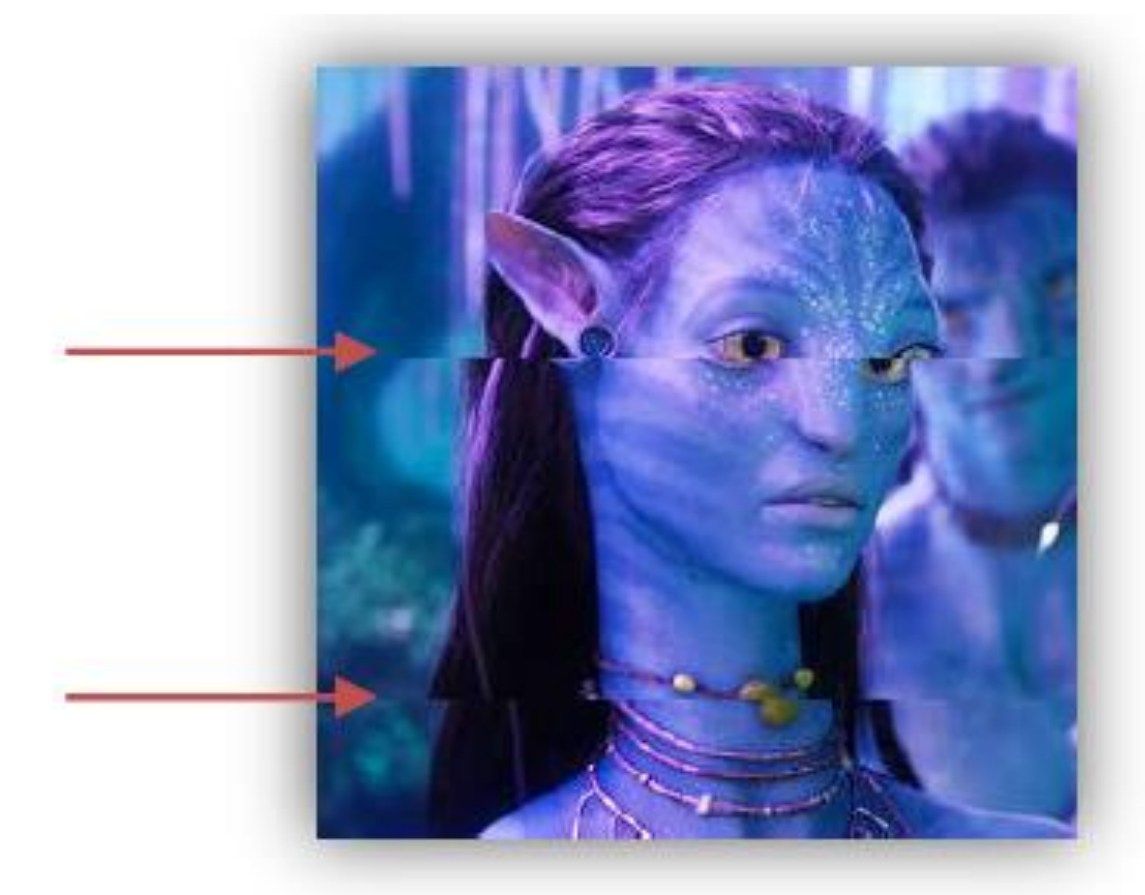

#### Use two framebuffers

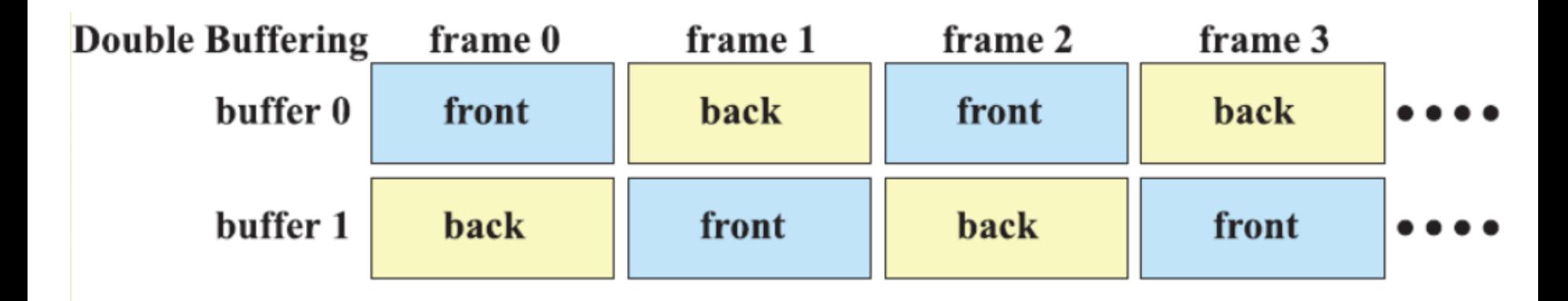

#### Render to **back buffer** while showing **front buffer**

Then swap

#### On CRTs: must wait for **vertical retrace** to swap

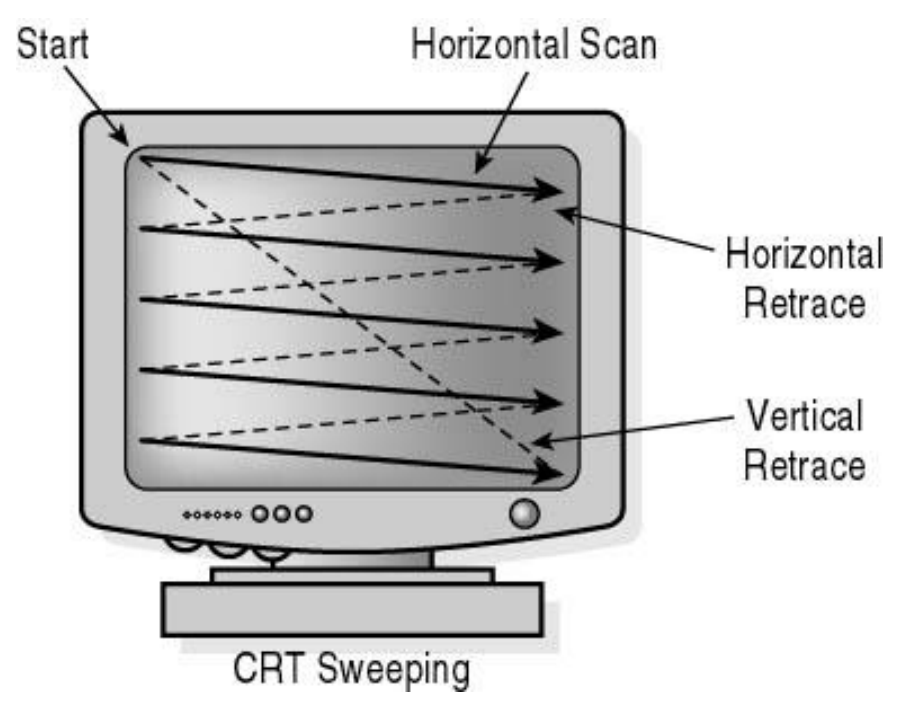

- On CRTs: must wait for **vertical retrace** to swap
- "vsync"
- occurs 1/60 sec

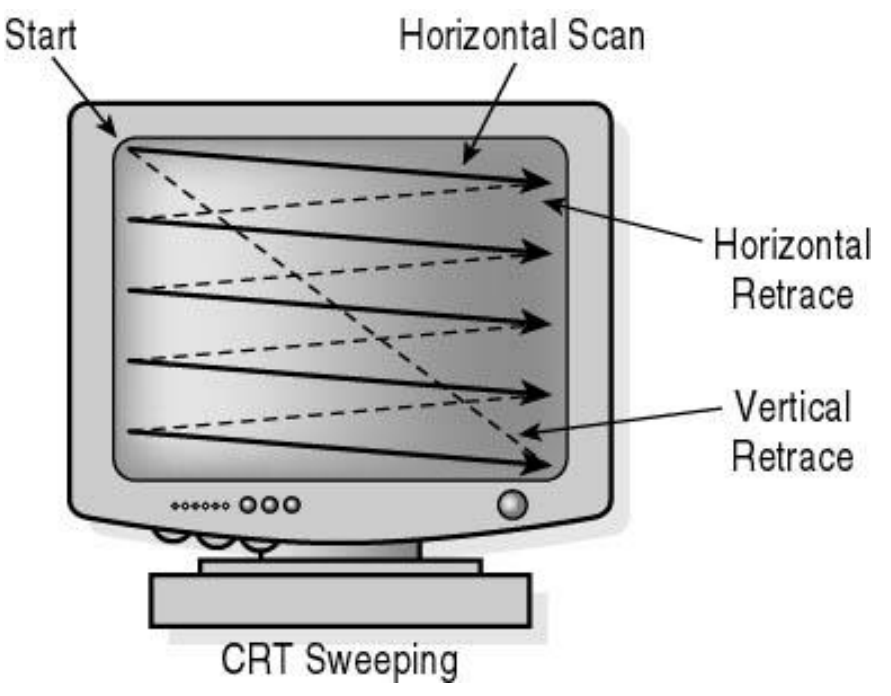

- On CRTs: must wait for **vertical retrace** to swap
- "vsync"
- occurs 1/60 sec

#### On LCDs: swap when not reading

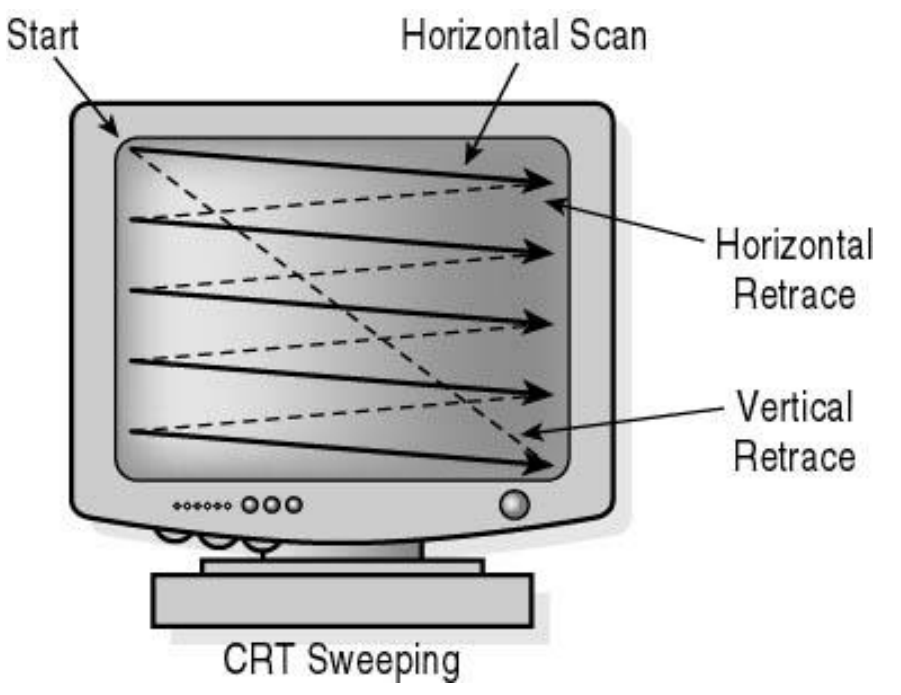

## **Communicating with GPU**

Very low level / awkward

# **Communicating with GPU**

Very low level / awkward Two types of data:

- vertex attributes in VBOs
- global variables ("uniforms")

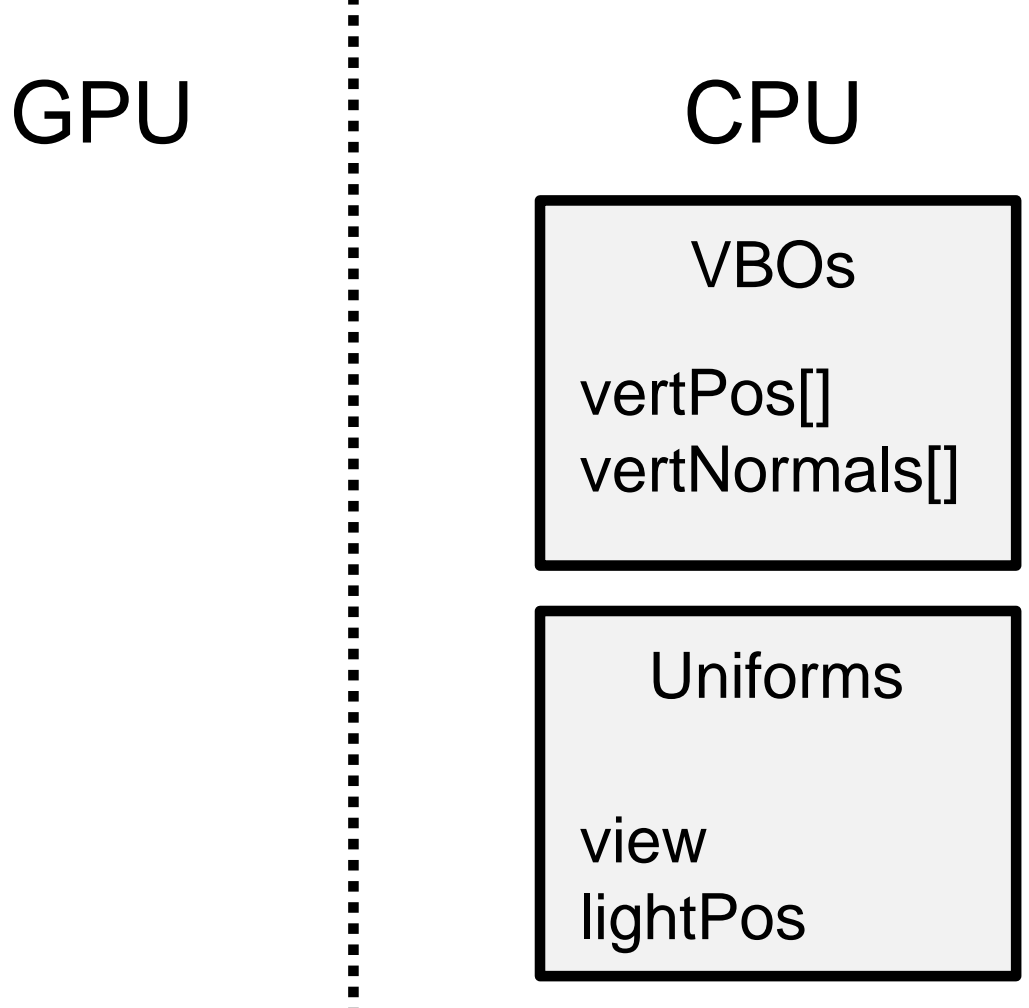

# **Communicating with GPU**

Very low level / awkward Two types of data:

- vertex attributes in VBOs
- global variables ("uniforms")

GPU stores no variable names – just location numbers

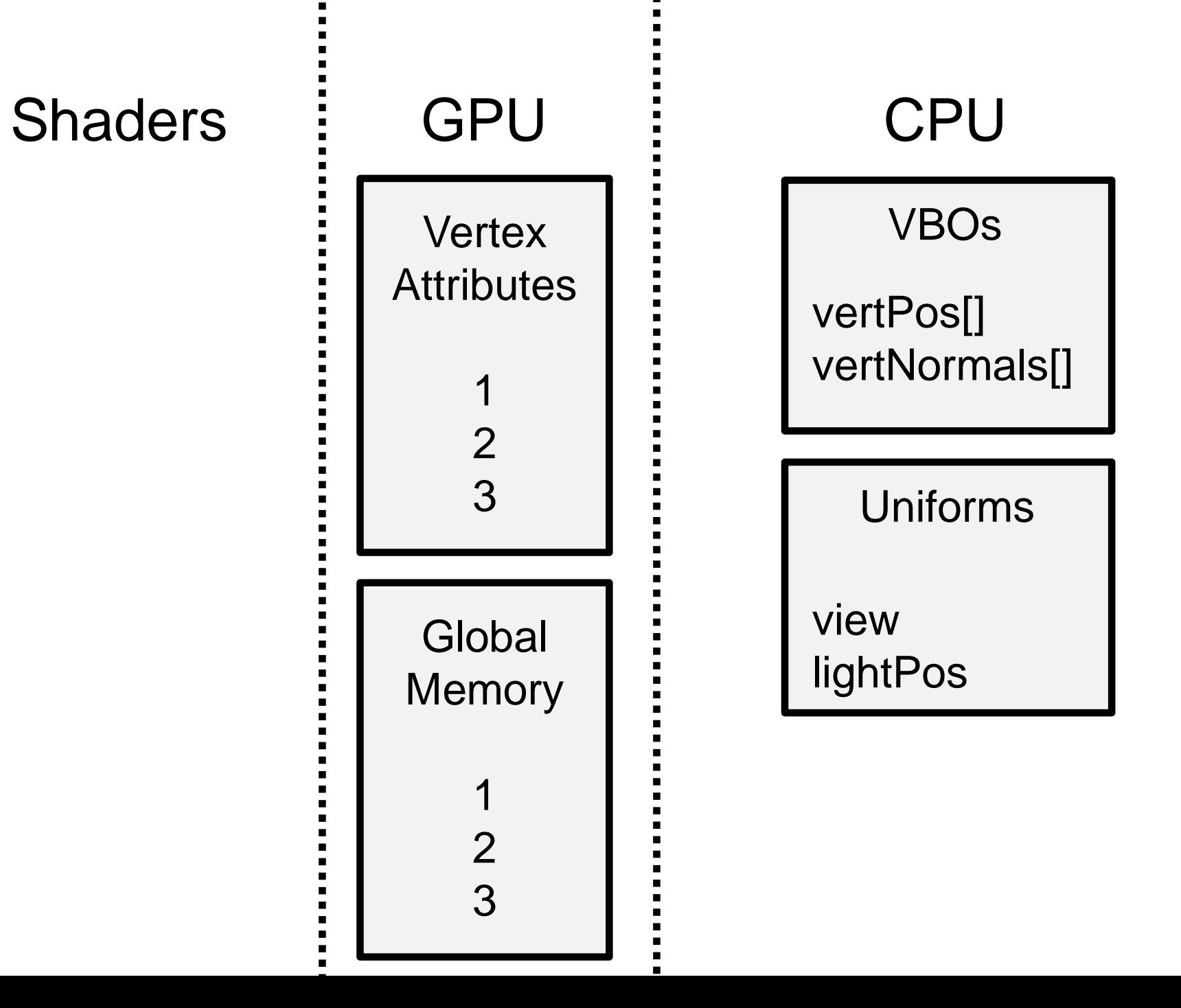

# **Communicating with GPU**

Very low level / awkward Two types of data:

- vertex attributes in VBOs
- global variables ("uniforms")
- GPU stores no variable names just location numbers

GPU programming is lots of "plumbing"

• binding inputs and outputs correctly

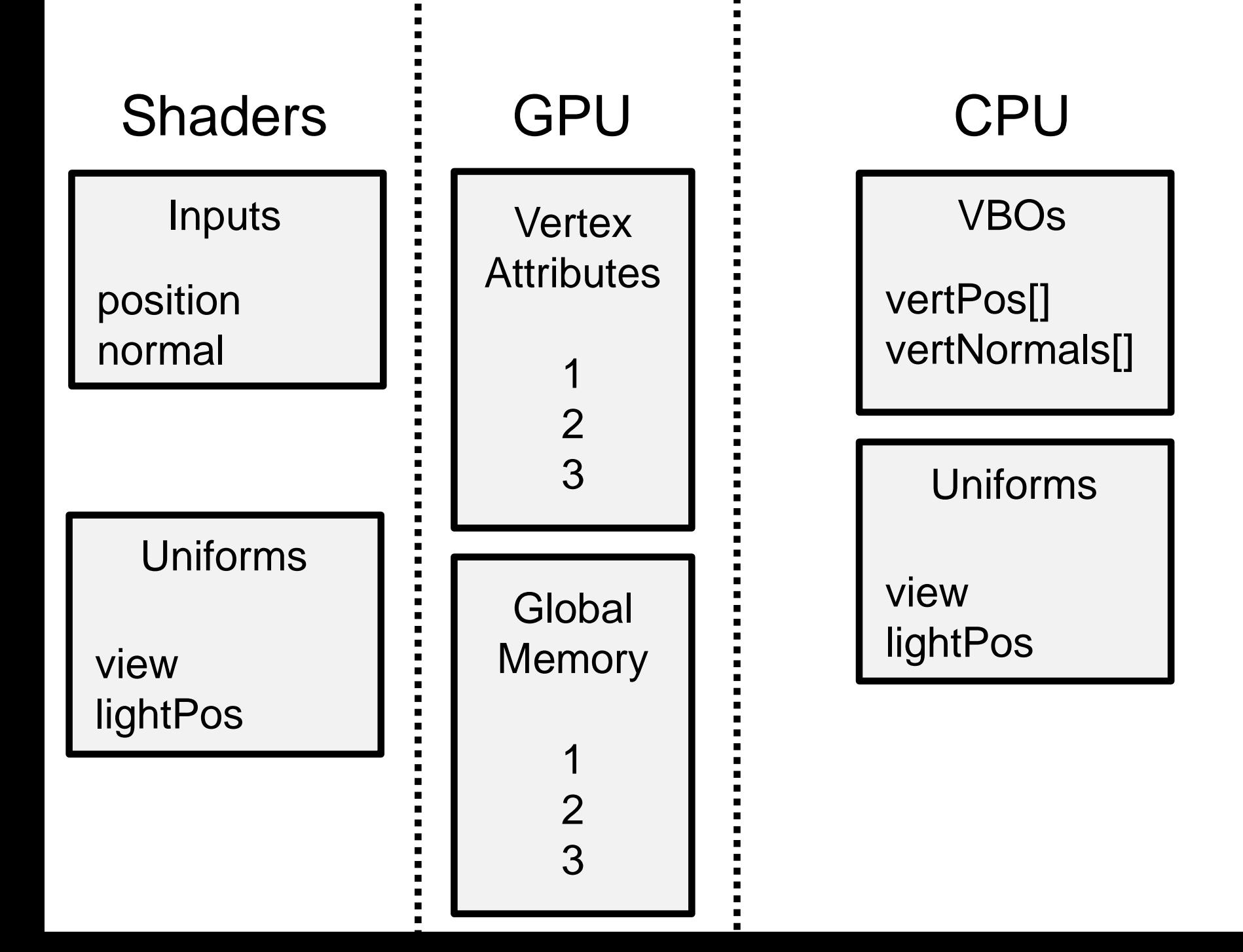

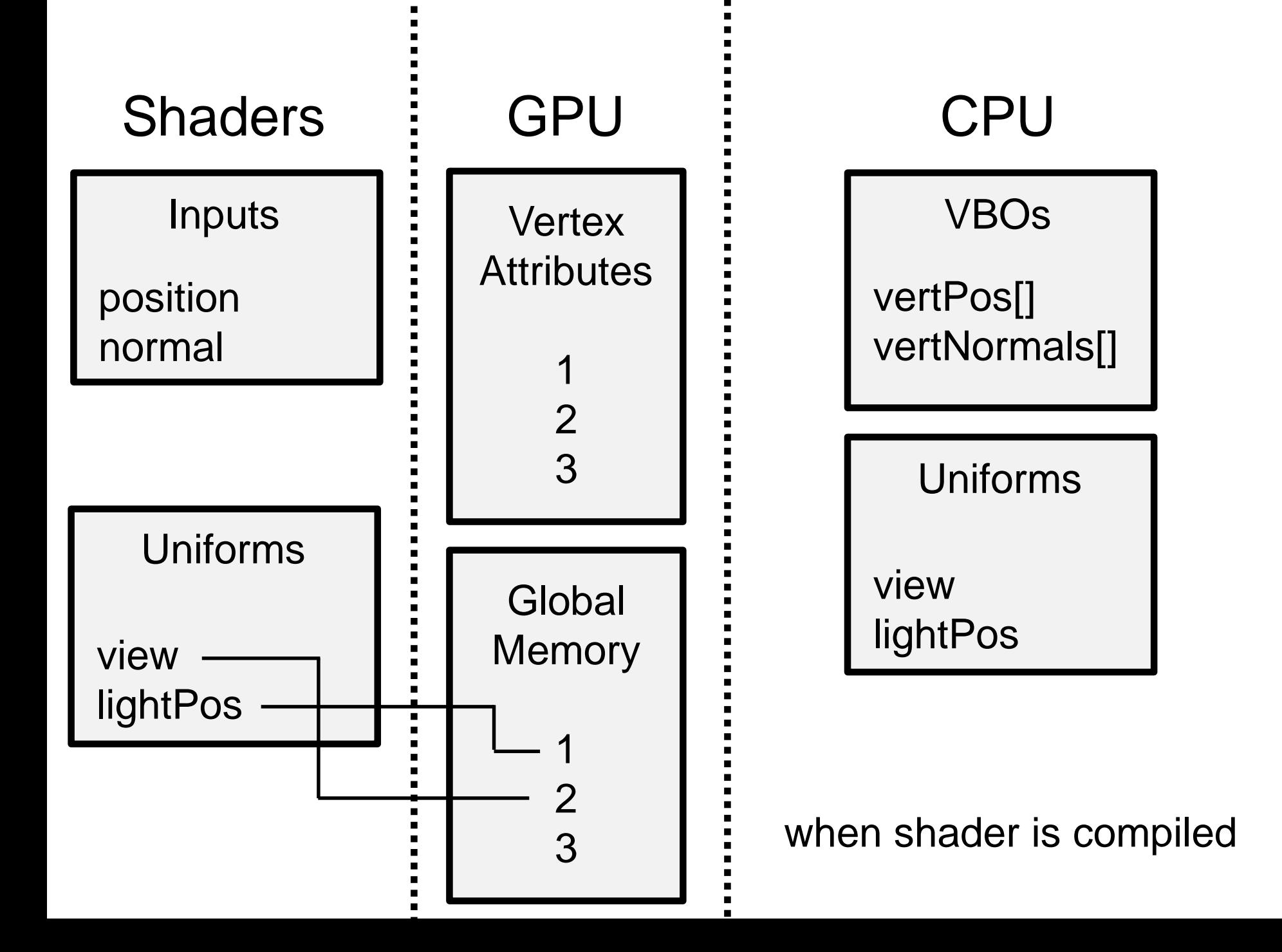

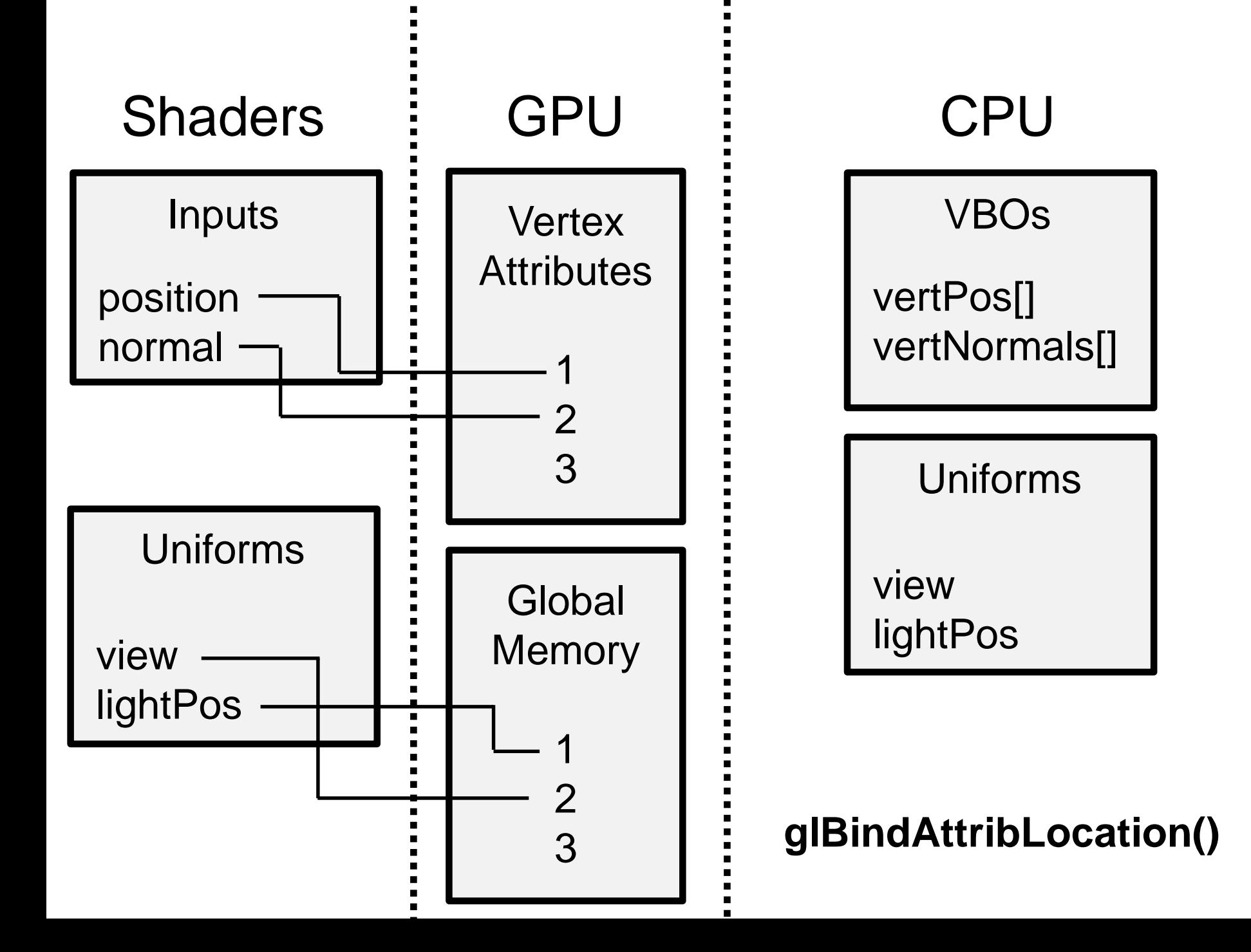

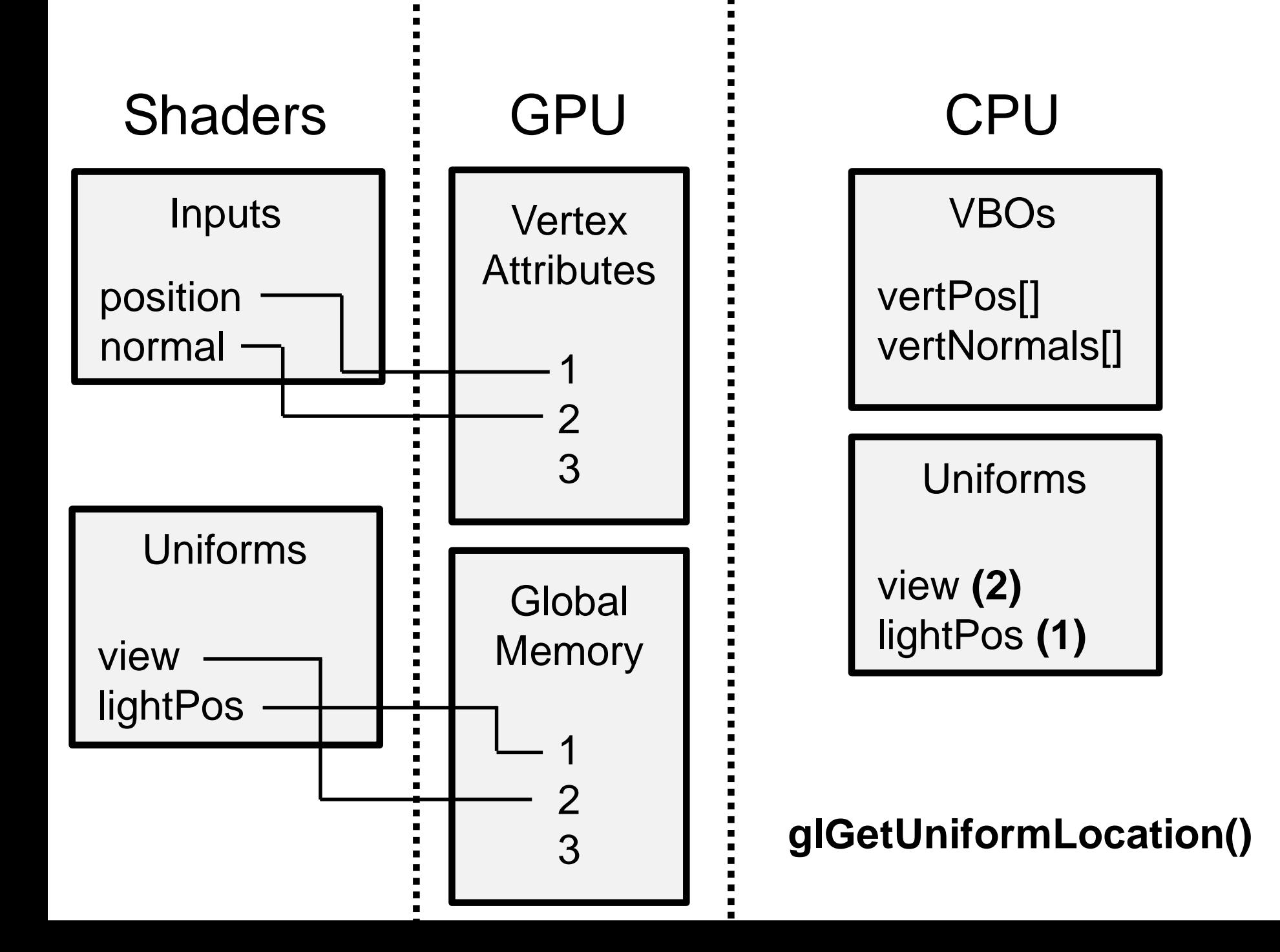

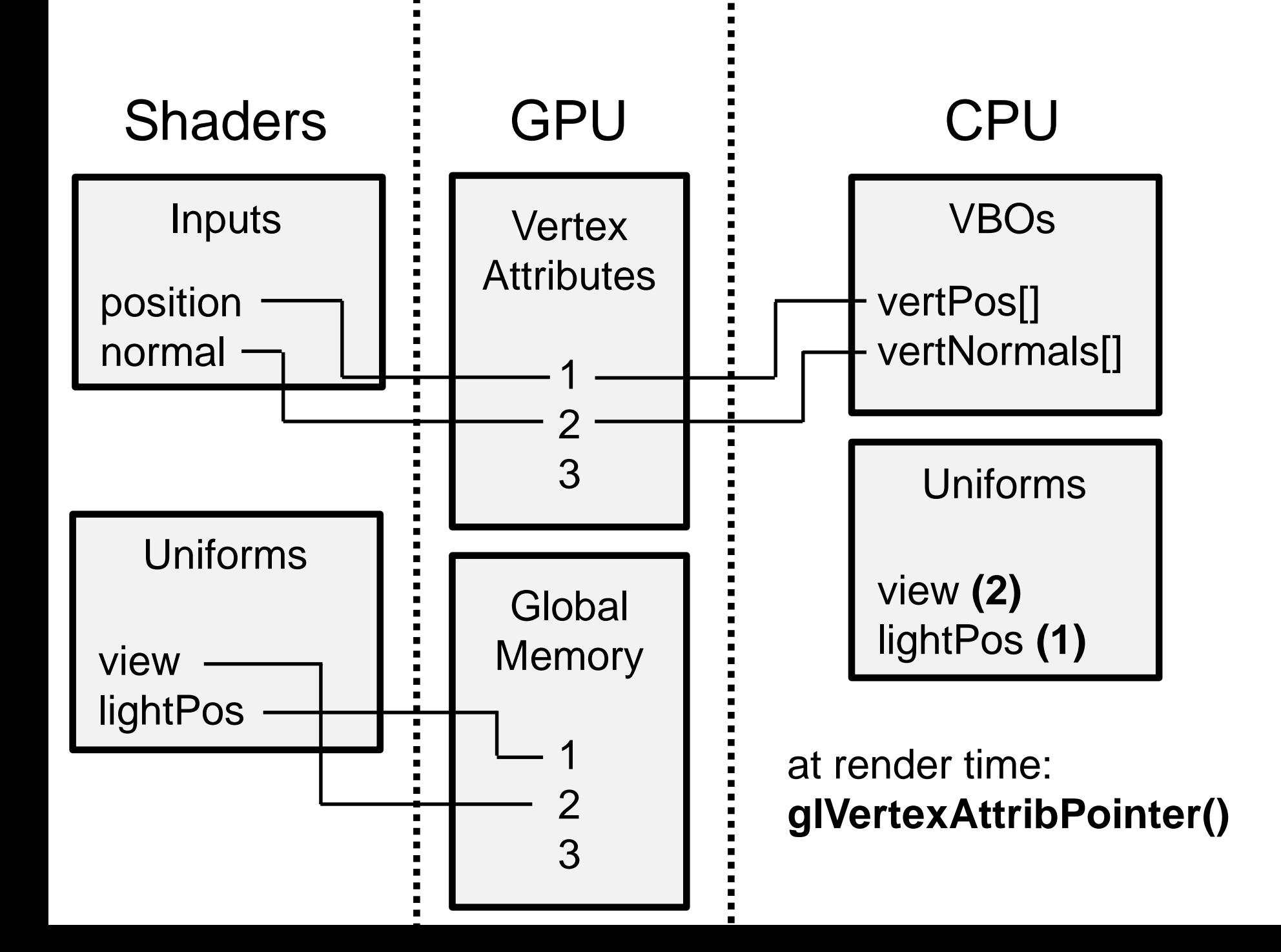

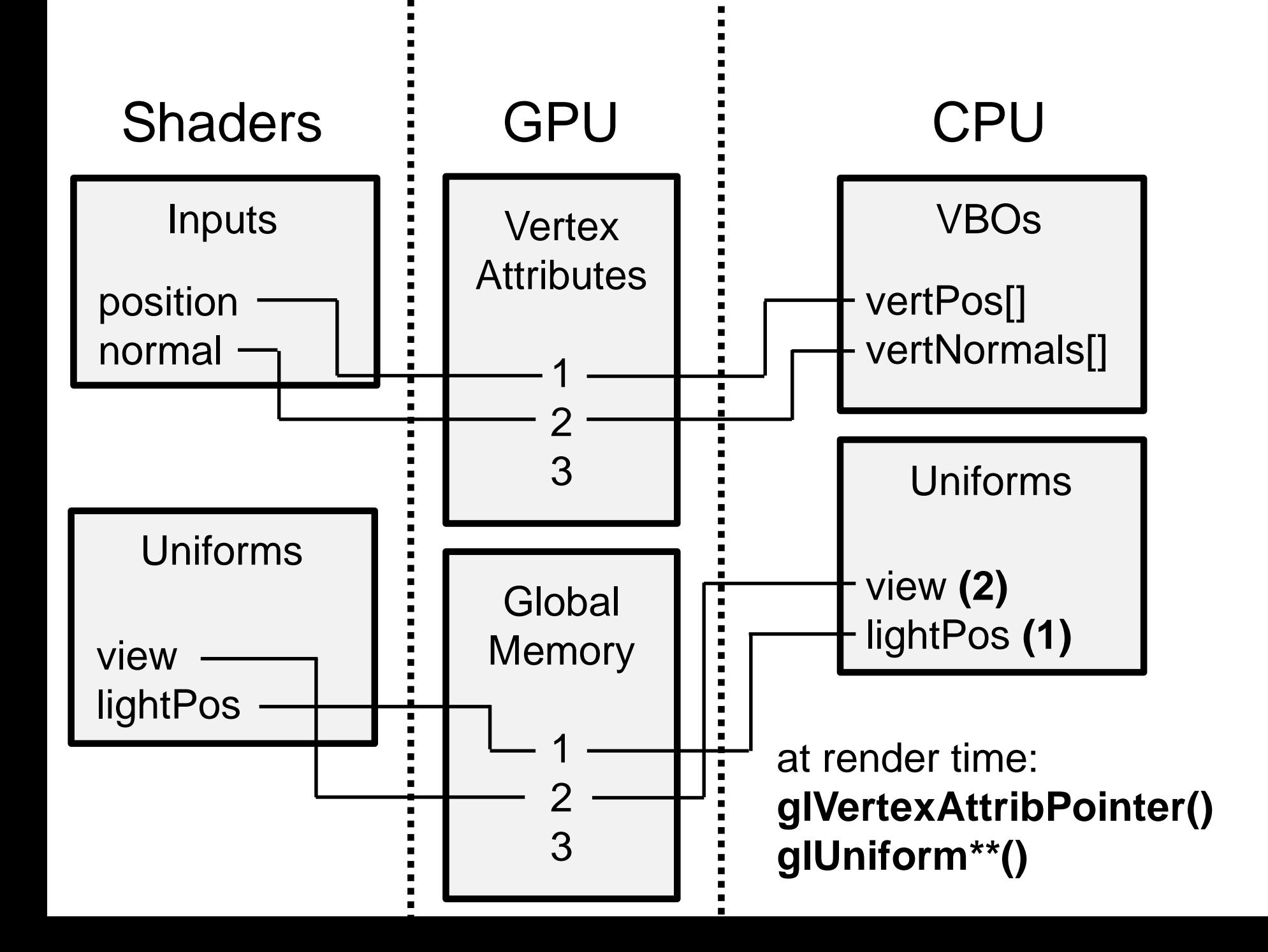

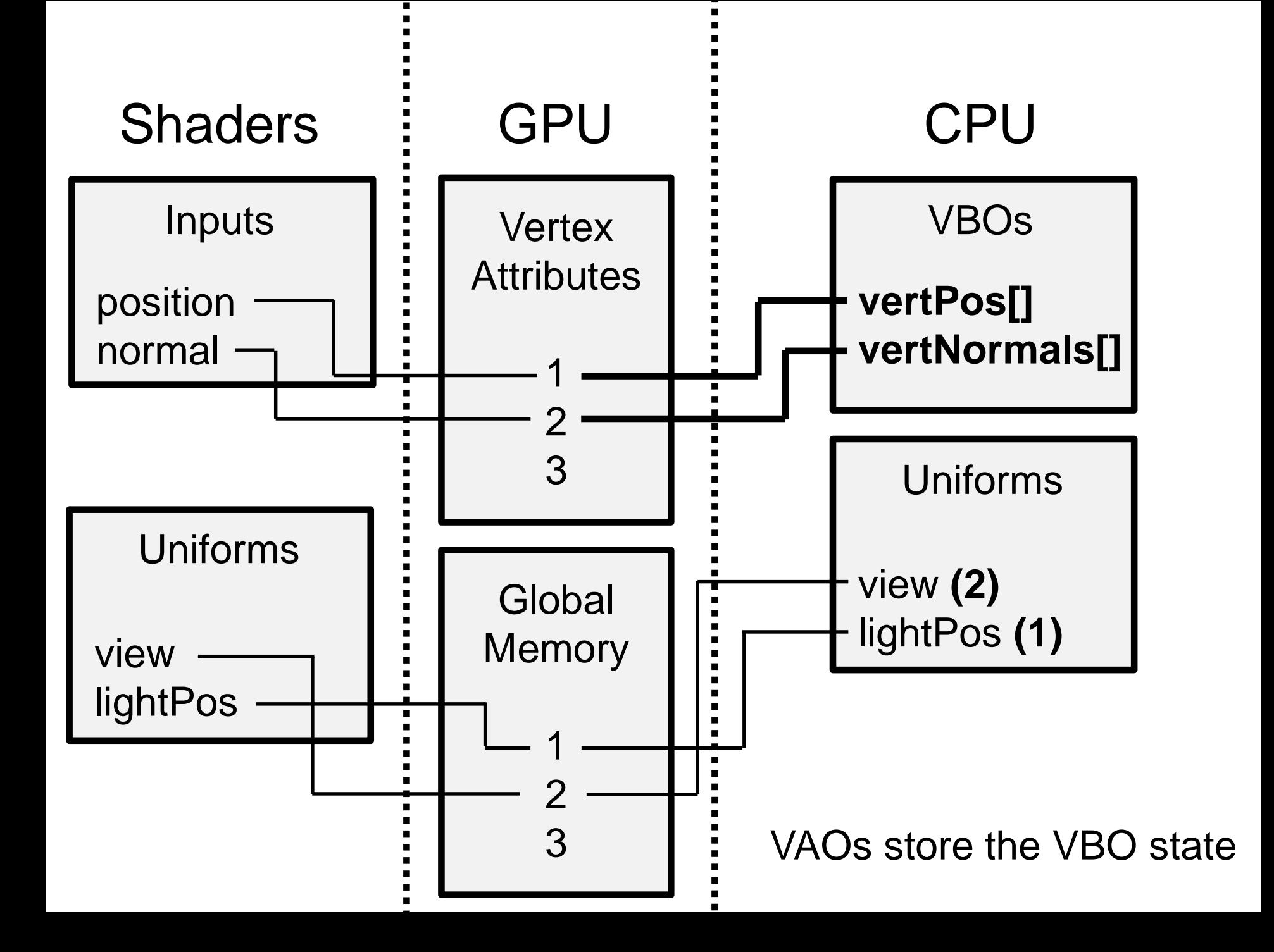

# **Ray Tracing: Why Slow? Reprise**

Basic ray tracing: 1 ray/pixel

But you **really** want shadows, reflections, global illumination, antialiasing…

• 100-1000 rays/pixel

Much less hardware support

• inhomogeneous / unpredictable work